## **UNIVERSIDADE FEDERAL DE MINAS GERAIS INSTITUTO DE CIÊNCIAS EXATAS DEPARTAMENTO DE ESTATISTICA CURSO DE ESPECIALIZAÇÃO EM ESTATÍSTICA ÊNFASE EM INDÚSTRIA E MERCADO**

GUILHERME HOFFMAN DE CASTRO

## **MODELAGEM BAYESIANA DE DADOS DE DEGRADAÇÃO: UM ESTUDO COMPARATIVO DOS SOFTWARES** *JAGS* **E** *STAN*

BELO HORIZONTE 2022

### GUILHERME HOFFMAN DE CASTRO

## **MODELAGEM BAYESIANA DE DADOS DE DEGRADAÇÃO: UM ESTUDO COMPARATIVO DOS SOFTWARES** *JAGS* **E** *STAN*

Monografia de especialização apresentada ao Curso de Especialização em Estatística com ênfase em Indústria em Mercados da Universidade Federal de Minas Gerais como requisito parcial para obtenção do título de Especialista em Estatística.

 **Orientador:** Prof. Dr. Fábio Nogueira Demarqui

### BELO HORIZONTE 2022

2022, Guilherme Hoffman de Castro a. Todos os direitos reservados.

 Castro, Guilherme Hoffman de C355m Modelagem bayesiana de dados de degradação [manuscrito]: um estudo comparativo dos softwares Jags e Stan / Guilherme Hoffman de Castro —2022. 1 recurso online (52f. il, color). Orientador . Fábio Nogueira Demarqui. Monografia (especialização) - Universidade Federal de Minas Gerais, Instituto de Ciências Exatas, Departamento de Estatística Referências: 51-52 1. Estatística. 2. Teoria bayesiana de decisão estatistica. 3. Markov, Processos de. 4. Monte Carlo, Método de. I. Demarqui, Fábio Nogueira II. Universidade Federal de Minas Gerais. I. Instituto de Ciências Exatas, Departamento de Estatística. III. Título. CDU 519.2 (043) Ficha catalográfica elaborada pela bibliotecária Belkiz Inez Rezende Costa

CRB 6/1510 Universidade Federal de Minas Gerais – ICEx

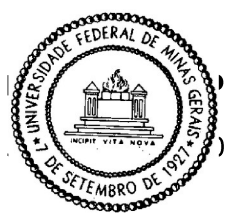

Universidade Federal de Minas Gerais

E-mail:

Instituto de Ciências Exatas 9-5924 **Departamento de Estatística** 

Tel: 3409-

P Programa de Pós-Graduação / Especialização Av. Pres. Antônio Carlos. 6627 - Pampulha 31270-901 - Belo Horizonte - MG

### ATA DO 264<sup>ª</sup>. TRABALHO DE FIM DE CURSO DE ESPECIALIZAÇÃO EM ESTATÍSTICA DE GUILHERME HOFFMAN DE CASTRO.

Aos dezesseis dias do mês de dezembro de 2022, às 15:30 horas, com utilização de recursos de videoconferência a distância, reuniram-se os professores abaixo relacionados, formando a Comissão Examinadora homologada pela Comissão do Curso de Especialização em Estatística, para julgar a apresentação do trabalho de fim de curso do aluno Guilherme Hoffman de Castro, intitulado: "Modelagem Bayesiana de Dados de Degradação: Um Estudo Comparativo dos Softwares JAGS e Stan.", como requisito para obtenção do Grau de Especialista em Estatística. Abrindo a sessão, o Presidente da Comissão, Professor Guilherme Lopes de Oliveira – Orientador, após dar conhecimento aos presentes do teor das normas regulamentares, passou a palavra ao candidato para apresentação de seu trabalho. Seguiu-se a arguição pelos examinadores com a respectiva defesa do candidato. Após a defesa, os membros da banca examinadora reuniram-se sem a presença do candidato e do público, para julgamento e expedição do resultado final. Foi atribuída a seguinte indicação: o candidato foi considerado Aprovado condicional às modificações sugeridas pela banca examinadora no prazo de 30 dias a partir da data de hoje por unanimidade. O resultado final foi comunicado publicamente o candidato pelo Presidente da Comissão. Nada mais havendo a tratar, o Presidente encerrou a reunião e lavrou a presente Ata, que será assinada por todos os membros participantes da banca examinadora. Belo Horizonte, 16 de dezembro de 2022.

Prof. Fábio Nogueira Demarqui (Orientador) Departamento de Estatística / ICEX / UFMG

Instrance de Carralho santos

Prof. Cristiano de Carvalho Santos Departamento de Estatística / ICEX / UFMG

arolel stayant 1 consultive)

Prof. Guilherme Augusto Veloso **GET / UFF** 

#### **AGRADECIMENTOS**

Gostaria de iniciar os agradecimentos enaltecendo a Deus, pela vida que tenho, por me guiar pelos caminhos certos colocando pessoas incríveis ao meu redor.

Agradeço ao meu orientador Dr. Fábio Demarqui, por todo apoio e confiança em meu trabalho, pela liberdade concedida durante o desenvolvimento deste projeto, e suas diversas e imensuráveis contribuições com a execução deste trabalho, além de todo apoio, incentivo e inspiração durante o desenvolvimento do trabalho. Sem dúvidas a sua ajuda de fundamental importância para meu e amadurecimento acadêmico.

Sou grato a todos os professores do curso de especialização em estatística da UFMG que de alguma forma contribuíram para a realização deste projeto, por meio das excelentes aulas. Apesar da novidade e desafios trazidos pela pandemia sinto que o nível de ensino da instituição se manteve elevado graças ao esforço e dedicação dos professores.

À UFMG como instituição, pela infraestrutura cedida pra o curso de especialização, e por ser um local onde pude aprimorar meus conhecimentos em estatística ao logo dos últimos dois anos.

#### **RESUMO**

No mundo contemporâneo muito se busca por produtos com cada vez mais confiáveis cujas propriedades se mantenham durante o seu tempo de vida. Com a intenção de fornecer informações para a análise do tempo de vida de materiais altamente duráveis, testes de degradação se mostram como uma via prática para se quantificar a durabilidade. Somado a isto, o uso da inferência Bayesiana oferece vantagens como a possibilidade de se quantificar a incerteza sobre a confiabilidade e durabilidade dos materiais de maneira simples e direta. Com o avanço e popularização da computação aliado ao crescente uso de *softwares* especializados, a inferência Bayesiana tem aumentado cada vez mais sua contribuição na modelagem estatística. O presente trabalho propõe uma comparação entre o *JAGS* e o *Stan,* dois *softwares*  de modelagem estatística bayesiana, utilizando-se um mesmo modelo de análise de degradação de uma amostra de lasers. Será adotado um modelo linear com distribuições beta, e gama para os efeitos aleatórios. Como cada um dos *softwares* possui um algoritmo diferente para as simulações de Monte Carlo via Cadeias de Markov (MCMC), resultados obtidos serão comparados quanto à convergência das cadeias de Markov, tamanho efetivo de cadeia, tempo de execução, auto-correlação dos dados e região de alta densidade *a posteriori.* Como principais resultados observou-se que para este modelo em específico o *software Stan* obteve melhores resultados com uma menor auto-corrleação dos dados, o que levou a um maior tamanho efetivo da cadeia.

#### **ABSTRACT**

Recently is noticed a demand for highly reliable products whose properties are maintained during their lifetime. Degradation tests aims to provide information for the analysis of the lifetime of highly durable materials in a practical way to quantify durability. In addition to that, the usage of Bayesian inference offers advantages such as the possibility of quantifying the uncertainty about the reliability and durability of materials in a simple and direct way. The recent advancement and popularization of computing combined with the increasing use of specialized software, the Bayesian inference has increasingly increased its contribution to statistical modeling. The present work proposes a comparison between JAGS and Stan, two Bayesian statistical modeling software, by using the same model of degradation analysis of a lasers sample. A linear model is chosen with beta and gamma distributions for the random effects. As each software has a different algorithm for Monte Carlo simulations via Markov Chains (MCMC), the results obtained will be compared regarding the convergence of Markov chains, effective chain size, execution time, data auto-correlation and posterior high-density region. As main results, it was observed that for this specific model, the Stan software obtained better results with a smaller auto-correlation of the data, which led to a larger effective chain size.

### **LISTA DE FIGURAS**

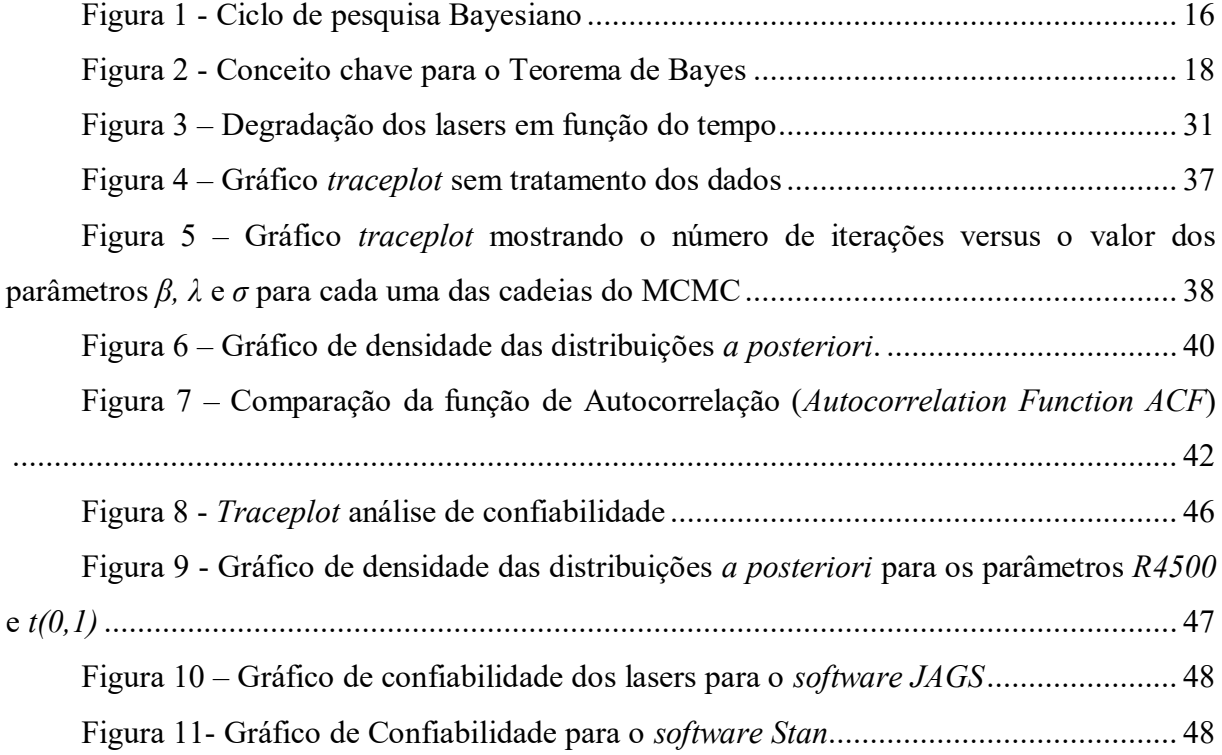

### **LISTA DE TABELAS**

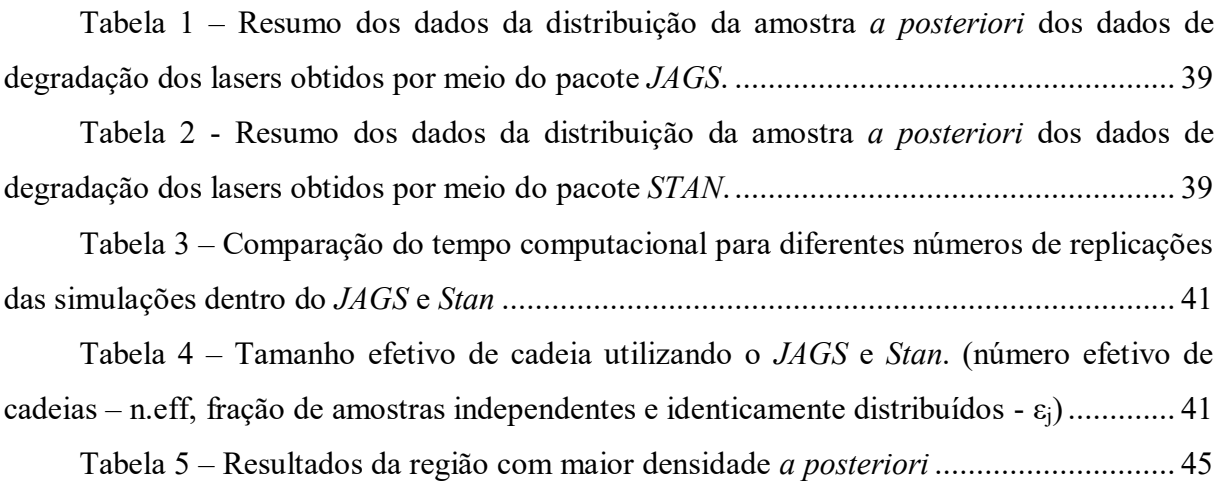

## **LISTA DE EQUAÇÕES**

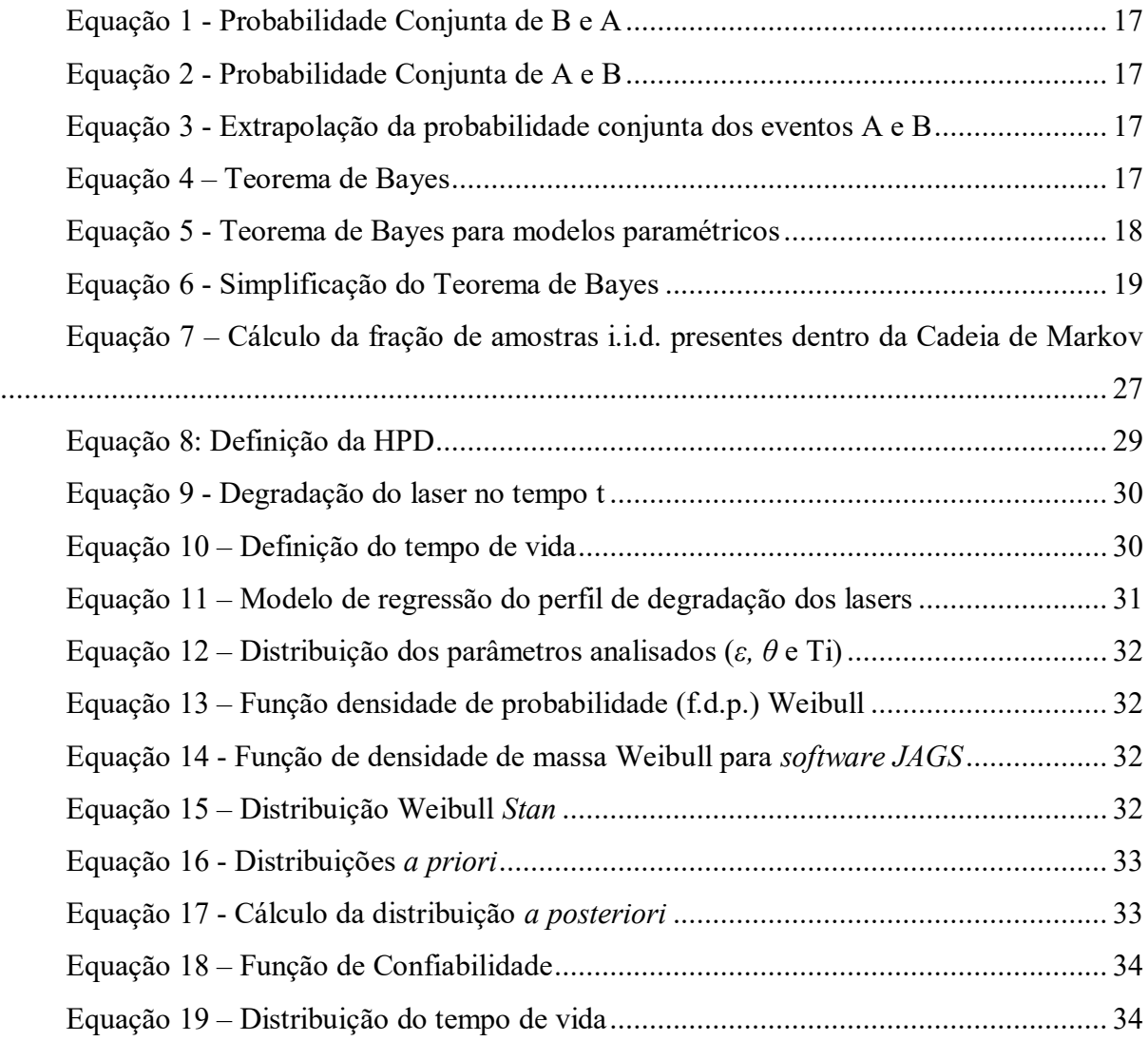

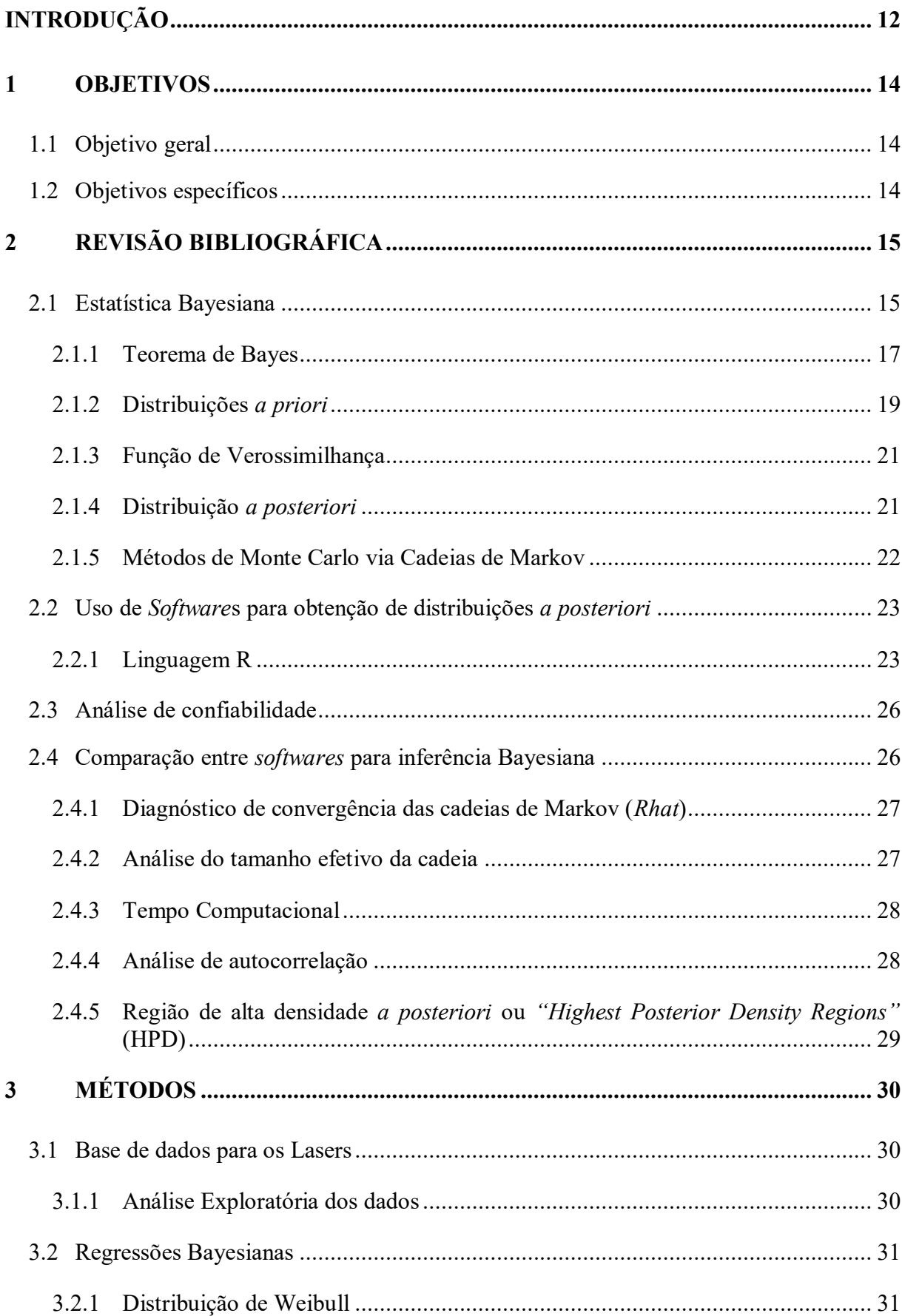

## **SUMÁRIO**

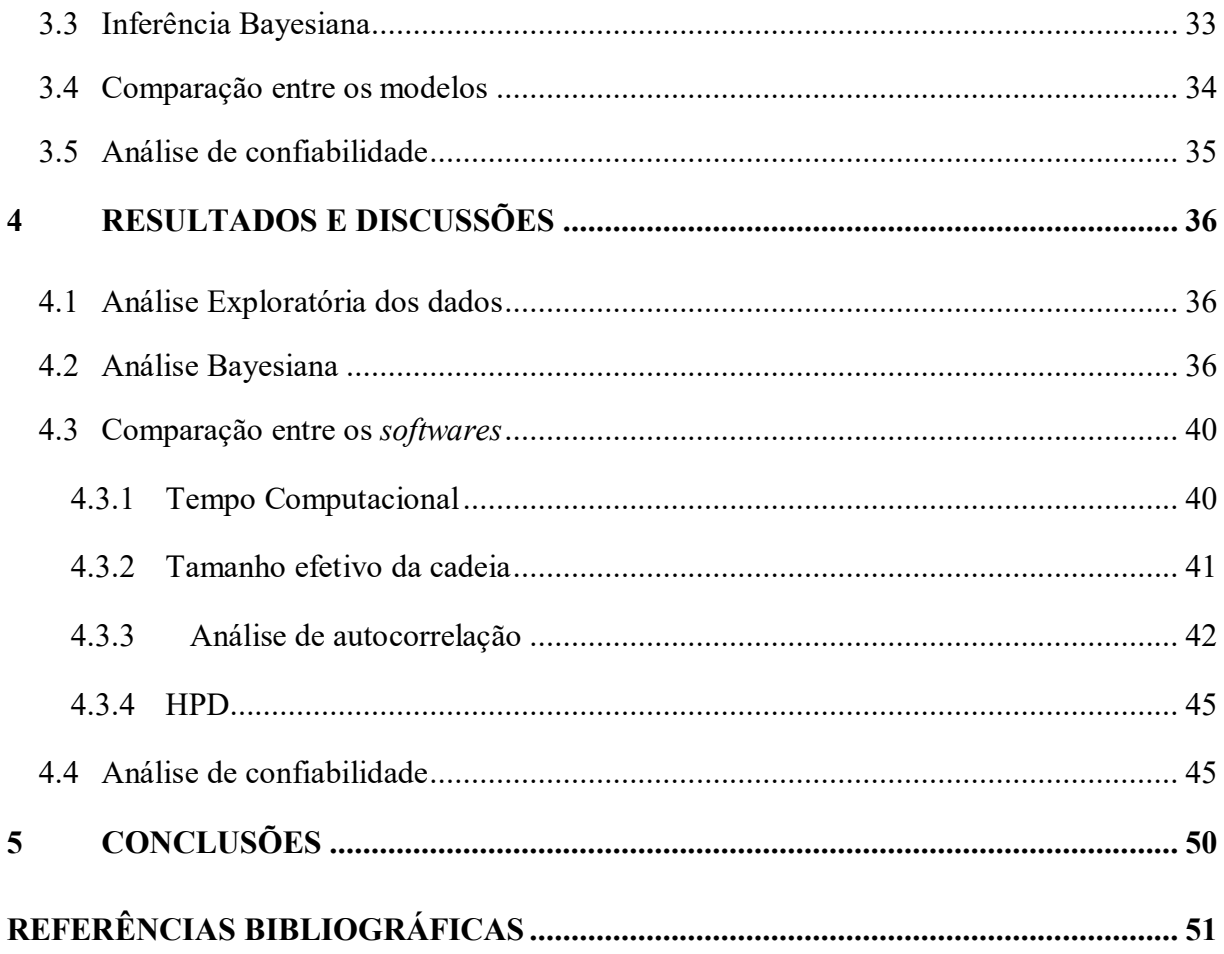

### <span id="page-12-0"></span>**INTRODUÇÃO**

A constante evolução na competição econômica global, e o aumento exponencial na velocidade de desenvolvimento de novos produtos altamente sofisticados, têm aumentado a demanda por produtos de elevada confiabilidade para atender às expectativas de clientes cada vez mais exigentes. As pessoas esperam que os produtos atuais sejam duráveis e seguros, que sejam capazes de performar a sua função por um dado período de tempo sob condições normais de operação. Desta forma, há na indústria uma preocupação em sempre melhorar seus produtos de modo a aumentar sua durabilidade, o que requer a utilização de modelos quantitativos para se avaliar e prever sua confiabilidade (MEEKER e ESCOBAR, 1998).

Nos últimos anos, testes de degradação têm se mostrado uma opção interessante para analisar a durabilidade dos produtos, por ser mais informativo em comparação com testes de durabilidade. Estes testes partem do pressuposto que toda falha provém de algum mecanismo de degradação em curso durante a utilização do produto, e estes fenômenos de deterioração evoluem com o tempo até a falha. Desta forma, é de grande interesse a busca por tais características intrínsecas à degradação do material que possam ser quantificadas e assim prover informações para a análise de confiabilidade do produto. Como exemplo pode-se citar o crescimento de rachaduras em blocos de concreto, o desgaste da camada de bandagem em pneus de borracha, entre outros fenômenos (FERREIRA, FREITAS e COLOSIMO, 2012). Portanto, os testes de degradação estão focados no estabelecimento de um limite degradação, para além do qual o produto é considerado impróprio para uso (HAMADA, 2007).

Os modelos de degradação são por muitas vezes complexos, pois levam em consideração múltiplos fatores que influenciam no desempenho do produto com o passar do tempo. Dentro da estatística, existem duas abordagens diferentes para a obtenção de dados: Frequentista e Bayesiana. A abordagem Frequentista apresenta uma praticidade na resolução de problemas para modelos cuja a função que representa a fração de falhas ao longo do tempo podem ser representados em uma forma fechada, o que nem é sempre possível, tornando o processo mais complexo. Na abordagem Bayesiana a inferência é baseada na distribuição *a posteriori* dos parâmetros, que é obtida combinando-se, via teorema de Bayes, a informação disponível *a priori* com a informação proveniente dos dados observados (FREITAS, COLOSIMO, *et al.*, 2010).

Por muitos anos a inferência Bayesiana fora pouco explorada devido a sua elevada complexidade na construção de seus modelos. Esta abordagem requer a resolução de integrais cujo número de dimensões é igual ao número de variáveis avaliadas, o que tornava os cálculos complicados, e muitas vezes sem solução analítica. No entanto, com o advento e popularização da computação ao final dos anos 1980 e início dos anos 1990, e da aplicação das chamadas simulações de Monte Carlo via Cadeias Markov (MCMC), a estatística Bayesiana se tornou viável, pois simplificaram a obtenção das distribuições *a posteriori.* Desta forma, ampliou-se a possibilidade de aplicações desta abordagem estatística para resolução de problemas reais, pois maneira geral, a obtenção dos dados a respeito da degradação e confiabilidade dos materiais é feita de maneira mais simples e direta, quando comparada à abordagem Frequentista (FREITAS, COLOSIMO, *et al.*, 2010) (HAMADA, WILSON, *et al.*, 2008).

Na presente monografia foi realizada a comparação entre o *JAGS* e o *Stan*, dois *software*s atualmente empregados para a modelagem Bayesiana utilizando-se a linguagem de programação R. Os *software*s foram empregados para a avaliação da confiabilidade de uma amostra de lasers, sendo utilizados para a obtenção de distribuições *a posteriori* do modelo de degradação destes produtos, por meio de diferentes métodos MCMC. Os resultados de cada *software* foram comparados a fim de se determinar qual deles é o mais indicado para a esta análise em termos da qualidade da análise e velocidade de execução.

### <span id="page-14-0"></span>**1 OBJETIVOS**

### <span id="page-14-1"></span>**1.1 Objetivo geral**

 Implementar um modelo de análise de confiabilidade via estatística Bayesiana e comparar os resultados obtidos utilizando os *software*s *JAGS* e *Stan* e dados de degradação.

### <span id="page-14-2"></span>**1.2 Objetivos específicos**

- Realizar uma revisão bibliográfica sobre a inferência Bayesiana, análise de confiabilidade para modelos de degradação e alguns dos principais *software*s utilizados atualmente para este processo;
- Desenvolver modelos para inferência Bayesiana utilizando-se programação em R e os *software*s *JAGS* e *Stan*;
- Avaliar e descrever os resultados obtidos por cada *software*.

### <span id="page-15-0"></span>**2 REVISÃO BIBLIOGRÁFICA**

#### <span id="page-15-1"></span>**2.1 Estatística Bayesiana**

A inferência Bayesiana como conhecida atualmente nem sempre fora explorada de maneira assídua devido à elevada complexidade do ajuste de seus modelos. Os princípios da estatística Bayesiana foram descritos por Thomas Bayes (1702-1761) e publicados postumamente em 1763 em "*An Essay towards solving a Problem in the Doctrine of Chance*" por Richard Price. Em 1825, Pierre Simon Laplace publicou o que hoje é denominado Teorema de Bayes em seu livro "*Essai Philosophique sur les Probabilities*". Por muito tempo, sua principal aplicação foi na determinação de probabilidades condicionais, principalmente para as áreas médica e financeira. Apenas nos últimos 50 anos, a aplicação do teorema de Bayes passou a ter um papel mais proeminente dentro da inferência estatística (VAN DE SCHOOT, DEPAOLI, *et al.*, 2021).

Tanto a abordagem Bayesiana quanto a abordagem Frequentista buscam, a sua maneira, resolver o problema fundamental da estatística, que é a inferência, ou seja, quais as declarações que podem ser feitas a partir da coleta de dados à respeito de características desconhecidas do mecanismo ou processo que deu origem a estes dados. A grande questão neste processo é em como obter tais conclusões a partir de dados numéricos observados.

A grande diferença entre o paradigma Bayesiano e o Frequentista está na aplicação do termo "probabilidade". Esta se trata puramente de uma distinção de definições não havendo uma abordagem dita correta ou errada. A abordagem Frequentista, restringe este termo como sendo a probabilidade "*p"*, o valor que resume um conjunto de replicações hipotéticas de um dado fenômeno. Já para a abordagem Bayesiana, a definição do termo "probabilidade" busca por se quantificar a incerteza a respeito de um dado fenômeno em seus valores desconhecidos (BARKER e LINK, 2010).

O paradigma Bayesiano apresenta vantagens sobre a abordagem Frequentista em termos de simplicidade de aplicação, pelo fato de possuir uma metodologia cuja aplicação é extensível a modelos complexos de maneira direta. Além disso, a exatidão dos resultados é maior dado a uma maior sensibilidade dos modelos especialmente quando se trata de modelos com um limitado número de amostras. E por fim, na coerência nas análises pois este é um modelo capaz de incorporar o conhecimento prévio a respeito de um dado evento (BARKER e LINK, 2010).

A abordagem Bayesiana se baseia na combinação de toda informação conhecida a respeito dos parâmetros (distribuições *a priori*) com a informação proveniente da coleta de

dados (função de verossimilhança), resultando em um conhecimento atualizado sobre os parâmetros que governam o fenômeno sob investigação (distribuições *a posteriori*) (SOODEJANI, TABATABAEI e MAHMOUDIMANESH, 2011). Desta forma, as distribuições *a posteriori* podem ser resumidas em estimativas pontuais, como a média ou medianas, e um intervalo de credibilidade associado (VAN DE SCHOOT, DEPAOLI, *et al.*, 2021).

O ciclo de desenvolvimento dos modelos Bayesianos é ilustrado na Figura 1. Este processo envolve um primeiro ciclo de pesquisa e revisão teórica a respeito do fenômeno em questão e formulação de hipóteses a respeito do modelo a ser implementado. Posteriormente, executa-se o ciclo de desenvolvimento específico para os modelos Bayesianos baseados no conhecimento prévio para a formalização das distribuições *a priori*, em seguida a determinação da distribuição da função de verossimilhança a partir dos dados experimentais, e por fim a verificação das distribuições de probabilidades *a posteriori*. A partir destas últimas, será possível executar inferências que podem ser utilizadas em um novo ciclo de pesquisa (VAN DE SCHOOT, DEPAOLI, *et al.*, 2021).

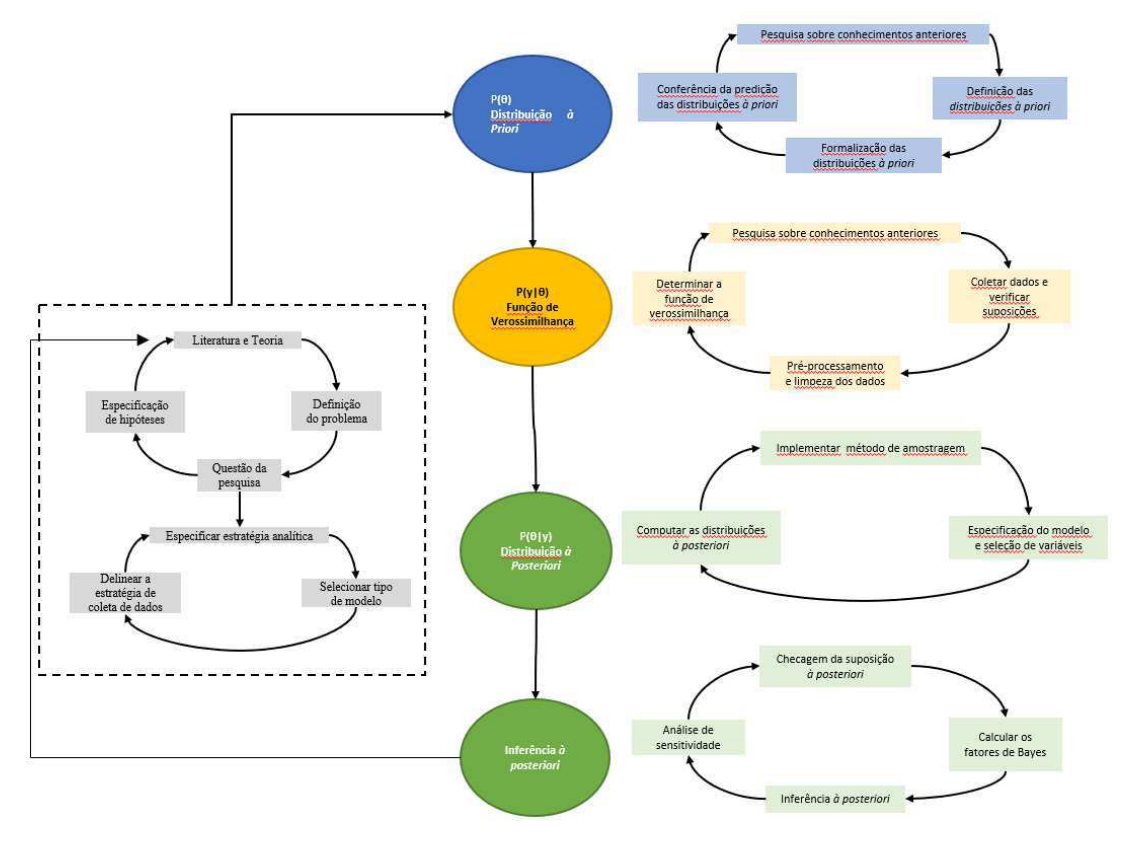

**Figura 1 - Ciclo de pesquisa Bayesiano** 

Fonte: Figura adaptada de (VAN DE SCHOOT, DEPAOLI, *et al.*, 2021)

#### **2.1.1 Teorema de Bayes**

<span id="page-17-0"></span>O teorema de Bayes se baseia na relação existente entre a probabilidade conjunta *Pr(B,A)* e a probabilidade condicional *Pr(B|A)* de dois eventos B e A. A probabilidade conjunta de B e A é o produto da probabilidade condicional de B dado A pela probabilidade marginal de A como descrito na Equação 1. Além disso, a probabilidade conjunta de A e B é o produto da probabilidade condicional A dado B pela probabilidade marginal de A como descrito na Equação 2:

**Equação 1 - Probabilidade Conjunta de B e A** 

 $Pr(B \cap A) = Pr(B|A) * Pr(A)$ 

#### **Equação 2 - Probabilidade Conjunta de A e B**

$$
Pr(A \cap B) = Pr(A|B) * Pr(B)
$$

Como ambas as equações representam a probabilidade conjunta dos eventos A e B podese afirmar que são iguais:

#### **Equação 3 - Extrapolação da probabilidade conjunta dos eventos A e B**

$$
Pr(B|A) * Pr(A) = Pr(A|B) * Pr(B)
$$

Dividindo-se ambos os lados da equação por *Pr(B)* obtem-se o teorema de Bayes:

**Equação 4 – Teorema de Bayes** 

$$
Pr(A|B) = \frac{Pr(A \cap B) * Pr(A)}{Pr(B)}
$$

Figura 2 fornece um resumo dos principais conceitos para o teorema de Bayes:

#### **Figura 2 - Conceito chave para o Teorema de Bayes**

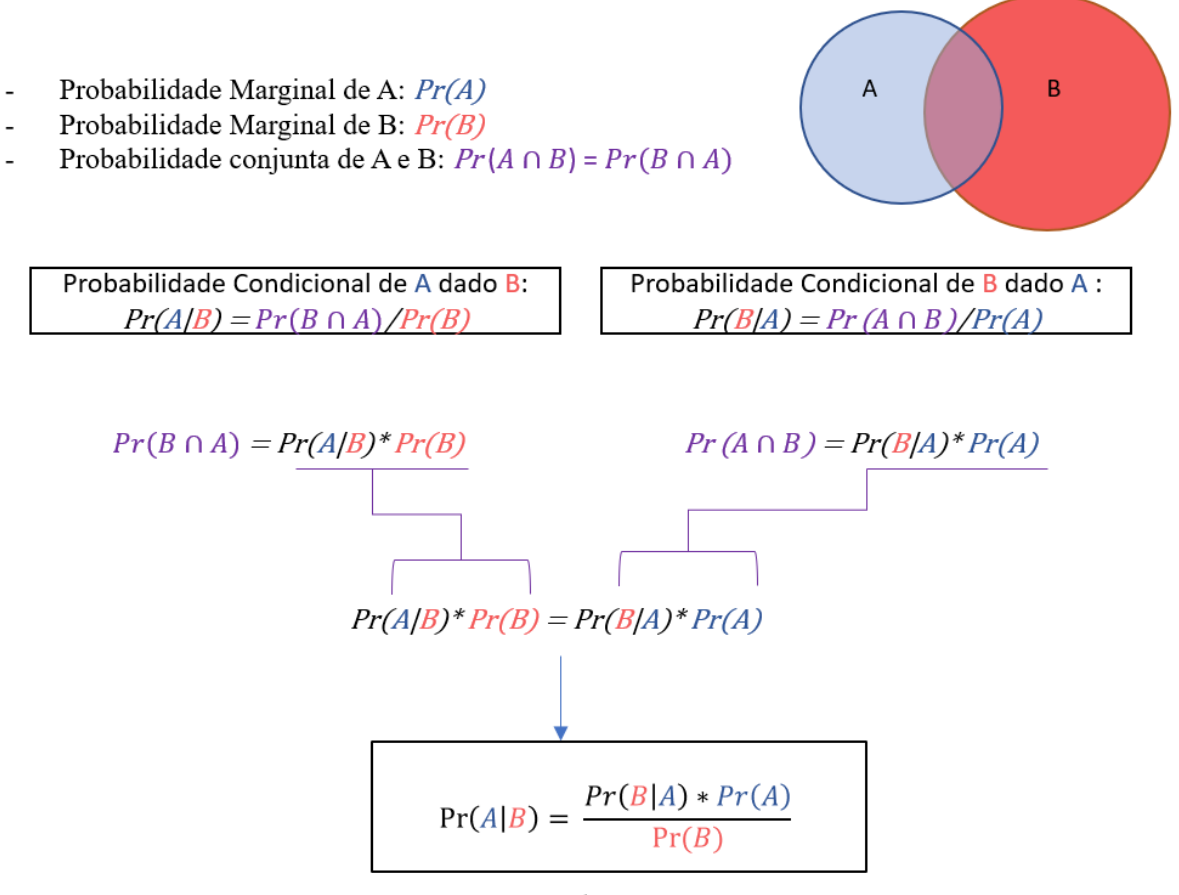

Teorema de Bayes

Fonte: Adaptado de (DONOVAN e MICKEY, 2019)

A regra descrita acima para o teorema de Bayes pode ser estendida para a situações com dados e modelos parâmetricos. Com uma base de dados *y* e o vetor de parâmetros *θ,* a Equação 5 pode ser reescrita da seguinte forma:

#### **Equação 5 - Teorema de Bayes para modelos paramétricos**

$$
p(\theta|y) = \frac{p(y|\theta) * p(\theta)}{p(y)}
$$

O termo *p(θ|y)* representa a probabilidade condicional dos parâmetros do modelo *(θ)* dado os dados observados *(y)*, representando a distribuição *a posteriori*. O termo *p(y|θ)* representa a probabilidade condicional dos dados, dados os parâmetros do modelo, e este representa a função de verossimilhança. O termo *p(θ)* representa a probabilidade de um modelo em particular representar os valores existentes em uma dada população, também conhecida como distribuição

*a priori*. Por fim, o termo *p(y)* é um fator de normalização que pode ser removido da equação para fins de simplificação da expressão algébrica, por não depender dos parâmetros de interesse *(θ).* (VAN DE SCHOOT, DEPAOLI, *et al.*, 2021). Desta forma, a distribuição da probabilidade *a posteriori* é proporcional à função de verossimilhança multiplicada pela distribuição *a priori,*  sendo por muitas vezes simplificada conforme descrito na equação 6 abaixo:

#### **Equação 6 - Simplificação do Teorema de Bayes**

 $p(\theta|v) \propto p(v|\theta) * p(\theta)$ 

A inferência direta a respeito das distribuições *a posteriori* muitas vezes não é possível de ser obtida diretamente, pois a expressão matemática que a descreve é demasiadamente complexa. Para se obter esta função o pesquisador se depara com uma integral que possui o número de dimensões igual à quantidade de parâmetros do modelo.

Salvo em casos simples, o denominador da equação 5, *p(y)*, que é uma função dependente apenas dos dados coletados pelo pesquisador, não está disponível em uma forma fechada, sendo esta, descrita sob forma de uma integral intratável. Desta forma, as estatísticas de interesse da distribuição *a posteriori* não podem ser calculadas de maneira direta, sendo este o principal motivo pelo qual a inferência Bayesiana ter sido pouco explorada ao longo dos anos (VAN DE SCHOOT, DEPAOLI, *et al.*, 2021). Apenas em 1990 utilizou-se pela primeira vez as simulações de Monte Carlo via Cadeias Markov (MCMC) para o ajuste de modelos para a inferência Bayesiana. Este fato finalmente possibilitou a obtenção de estimativas para as distribuições *a posteriori* de maneira mais simples por meio de simulações computacionais independentemente do número de variáveis avaliadas (GELFAND e SMITH, 1990).

#### **2.1.2 Distribuições** *a priori*

<span id="page-19-0"></span>Na inferência Bayesiana chama-se de distribuição *a priori* dos parâmetros de interesse, *p(θ)*, a distribuição de probabilidade que expressa as crenças do observador sobre os parâmetros θ antes que alguma evidência proveniente dos dados seja levada em consideração (ETZ, 2018).

A análise Bayesiana é reconhecida pelo uso coerente das definições de probabilidade para a quantificação de parâmetros não conhecidos, porém por muitas vezes é criticada pelo emprego da subjetividade durante a definição das distribuições *a priori*. Muitas discussões de caráter filosófico podem ser extrapoladas a partir do conceito de subjetividade. No entanto pode-se racionalizar a escolha das distribuições *a priori* a serem empregadas no modelo adotando alguns critérios durante a sua escolha. Como exemplo, o conhecimento prévio, a comparação dos efeitos de diferentes distribuições a *priori* e uso daquelas que não excluam os valores de alguns dos parâmetros analisados. (BARKER e LINK, 2010)

As distribuições *a priori* podem assumir diferentes modelos como Normal, Poisson, Beta entre outras, a depender do fenômeno de interesse e do conhecimento prévio do pesquisador. Além disso, estas podem ser classificadas dependendo do grau de informatividade que esta fornece ao modelo. Estas distribuições podem ser consideradas informativas, pouco informativas ou difusas. Novamente, não há um critério claro para definir estas categorias pois é uma definição baseada na subjetividade do autor do modelo. (VAN DE SCHOOT, DEPAOLI, *et al.*, 2021)

Distribuições *a priori* informativas são aqueles que refletem um elevado grau de certeza sobre os parâmetros do modelo adotado para representar o comportamento dos dados observados. Um exemplo seria o uso de uma distribuição normal com desvio padrão relativamente baixo, pois o pesquisador já possui um conhecimento prévio dos parâmetros e decide impor restrições a respeito dos mesmos em torno de uma faixa em particular de valores. Uma distribuição *a priori* pouco informativa possui um grau de informatividade intermediário entre o informativo e o difuso. Neste caso, a distribuição *a priori* possui um impacto pequeno nas distribuições *a posteriori*, sendo este guiado preferencialmente pelos dados elucidados na função de verossimilhança. Desta forma, distribuições *a posteriori* pouco informativas são comumente empregadas em casos nos quais o pesquisador possui alguma noção dos parâmetros do modelo. Por fim, as distribuições *a priori* difusas, ou não-informativas, são utilizados quando o pesquisador possui um elevado grau de incerteza sobre os parâmetros do modelo, e utiliza desta distribuição para não adereçar nenhuma informação específica à distribuição *a posteriori*. Uma estratégia abordada envolve o uso de distribuições *a priori* difusas como um ponto de comparação antes de análises com distribuições *a priori* mais informativas (VAN DE SCHOOT, DEPAOLI, *et al.*, 2021).

De modo geral, a escolha das distribuições *a priori* podem seguir duas abordagens distintas. A primeira utiliza do conhecimento prévio do pesquisador para propor esta distribuição e obter as atualizações *a posteriori* com os dados coletados. A segunda abordagem busca remover o efeito subjetivo da escolha das distribuições *a priori* e deixa os dados exporem por si só a distribuição *a posteriori* sob a diretriz da função de verossimilhança (BARKER e LINK, 2010). Os efeitos da escolha de uma distribuição *a priori* dentro do modelo Bayesiano

podem ser medidos por meio de uma análise de sensibilidade, que descreve seu efeito nas estimativas *a posterori*. (VAN DE SCHOOT, DEPAOLI, *et al.*, 2021).

#### <span id="page-21-0"></span>**2.1.3 Função de Verossimilhança**

A função de verossimilhança *P(y│θ)* representa a informação obtida por meio de novos dados para a atualização das distribuições *a priori p(θ)* (ETZ, 2018). Esta função é proporcional à probabilidade de se obter os resultados experimentais sob a suposição de um estado particular para os parâmetros desconhecidos. A escolha da função de verossimilhança não se baseia em preceitos subjetivos, que podem variar de acordo com o investigador, ao invés disso, ela usualmente se baseia em modelos presumidos baseados nos dados amostrais para melhor se determinar a função a ser utilizada (BARKER e LINK, 2010).

Dentro da inferência Bayesiana, os parâmetros desconhecidos de um modelo são considerados variáveis aleatórias, e desta forma são feitas as estimativas de probabilidade para cada um de seus termos. Os dados observados são tratados como valores fixos enquanto que os valores dos parâmetros são aleatórios. Desta forma, a função de verossimilhança descreve um modelo estocástico que reproduz uma distribuição com todos os possíveis valores dos parâmetros *(θ)* com os dados *(y)* observados (VAN DE SCHOOT, DEPAOLI, *et al.*, 2021).

A especificação da função de verossimilhança, por ser o modelo específico para os dados observados, é a base para a análise Bayesiana. A escolha da função de verossimilhança feita com base na experiência e estratégia do pesquisador para a descrição do fenômeno estudado. Como a distribuição a *posteriori* é resultado da interação entre as distribuições *a priori* e a função de verossimilhança, este processo se torna mais simplificado quando são utilizadas funções conjugadas. Esta estratégia que implica que a distribuição *a posteriori* serão da mesma família de distribuições *a priori,* reduzindo a matemática envolvida (ETZ, 2018).

#### <span id="page-21-1"></span>**2.1.4 Distribuição** *a posteriori*

A inferência Bayesiana, como visto até aqui, é baseada em uma distribuição *a posteriori* dos parâmetros, ou seja, a distribuição condicional dos parâmetros dado os dados observados. O teorema de Bayes estabelece que a distribuição *a posteriori* dos parâmetros é proporcional ao produto da função de verossimilhança vezes a distribuição *a priori* dos parâmetros. (BERAHA, FALCO e GUGLIELMI, 2021).

A computação da distribuição *a posteriori*, à exceção dos modelos mais simples, não é possível de ser obtida matematicamente, devido a seu elevado número de dimensões, cada parâmetro presente na equação equivale a uma dimensão. Mais especificamente, dentro da expressão para a distribuição *a posteriori* mostrada anteriormente na equação 5, o denominador *p(y)* que representa uma função dos dados dos fenômeno, normalmente não está disponível em um forma fechada sendo este representado por uma integral que não possui uma solução analítica. Como consequência, não é possível se obter um resumo exploratório dos dados da distribuição *a posteriori* de maneira direta. Esta dificuldade foi a principal barreira à inferência Bayesiana perante à inferência Frequentista por muitos anos (VAN DE SCHOOT, DEPAOLI, *et al.*, 2021).

 Apenas recentemente que se popularizou o uso de métodos numéricos para a obtenção das distribuições *a posteriori.* Com o uso de métodos de Monte Carlo via Cadeias de Markov (do inglês *Markov chain Monte Carlo)* ou abreviado MCMC. Como o próprio nome indica, o método MCMC utiliza das cadeias de Markov para a obtenção de uma amostra da distribuição *a posteriori* dos parâmetros*,* e as integrais de interesse são aproximadas utilizando-se simulações de Monte Carlo (BERAHA, FALCO e GUGLIELMI, 2021).

### <span id="page-22-0"></span>**2.1.5 Métodos de Monte Carlo via Cadeias de Markov**

 O emprego de métodos MCMC permite a obtenção de amostras *a posteriori* da distribuição dos parâmetros do modelo, condicional aos dados observados. Existem diferentes algoritmos que executam o MCMC como, por exemplo, *Metropolis–Hastings,* Amostrador de Gibbs e Monte Carlo Hamiltoniano, entre outros. O objetivo das cadeias de Markov é a obtenção da amostra *a posteriori* dos parâmetros de interesse*,* e para isso deve seguir determinadas regras (VAN DE SCHOOT, DEPAOLI, *et al.*, 2021).

 Em comum todos os métodos MCMC necessitam de um dado número de iterações para se atingir o estágio estacionário. Estas iterações são geralmente descartadas da amostra *a posteriori* em um processo denominado período de "aquecimento" ou *burn-in* (VAN DE SCHOOT, DEPAOLI, *et al.*, 2021)*.* 

O presente trabalho não abordará em detalhes o funcionamento das cadeias de Markov e as distribuições utilizadas para se executá-la. No entanto, será abordada uma discussão sobre como diferentes abordagens na construção das cadeias de Markov utilizando-se *softwares* específicos impactam nos resultados das amostras *a posteriori* (VAN DE SCHOOT, DEPAOLI, *et al.*, 2021).

#### <span id="page-23-0"></span>**2.2 Uso de** *Software***s para obtenção de distribuições** *a posteriori*

Com visto anteriormente, dentro da inferência Bayesiana, os métodos MCMC são extremamente úteis para a obtenção das distribuições *a posteriori* das quantidades de interesse.

Uma das grandes desvantagens da inferência Bayesiana é que os métodos MCMC possuem uma elevada demanda computacional, além de serem, em geral, de difícil implementação. Recentemente o uso da estatística Bayesiana tem se popularizado bastante devido a grandes avanços na capacidade de processamento dos computadores pessoais e pelo desenvolvimento de *software*s dedicados à implementação de algoritmos MCMC. Tais *softwares* utilizam-se de um código de programação armazenado sob forma de caixa preta, ou seja, o público em geral não possui acesso ao código fonte destes *software*s. No entanto, é possível de produzir amostras *a posteriori* a partir de um modelo Bayesiano especificado inicialmente (BERAHA, FALCO e GUGLIELMI, 2021).

O *JAGS* e o *Stan* são dois dos principais *software*s de linguagem de programação probabilística empregados para o ajuste de modelos Bayesianos. Cada um deles faz uso de diferentes algoritmos MCMC, portanto pode-se executar uma comparação entre os métodos utilizando-se interfaces de desenvolvimento estatísticos como o R. A eficiência dos algoritmos pode ser aferida pelo seu tempo de execução e sua qualidade medida pela autocorrelação das amostras *a posteriori*. Por meio da análise destas duas características pode-se determinar o melhor software a ser utilizado em uma dada aplicação de interesse (BERAHA, FALCO e GUGLIELMI, 2021).

#### **2.2.1 Linguagem R**

<span id="page-23-1"></span>A linguagem de programação R é utilizada como ambiente de desenvolvimento para computação estatística e representação gráfica. Diferentemente de outras linguagens como C e Java, o R não possui o propósito de desenvolvimento de *software*s, mas sim o objetivo se ser um ambiente interativo de desenvolvimento de algorítimos estatísticos para análise de dados (IRIZARRY, 2019).

A linguagem R é baseada em outra linguagem denominada S, que foi desenvolvida em 1976 por John Chambers e outros contribuidores na *Bell Telephone Laboratories,* como parte de um ambiente interno para análises estatísticas*.* Inicialmente a linguagem S estava baseada em bibliotecas de outra linguagem denominada Fortran, e em 1988 o *software* foi reescrito em C (PENG, 2015).

Em 1991 o R foi criado a partir da linguagem S por Ross Ihaka e Robert Gentleman no departamento de Estatística da *University of Auckland*. Em 1995, o R se tornou um *software* gratuito e com o código-fonte aberto, algo que foi fundamental para ampliar sua acessibilidade e popularização no meio estatístico. Atualmente o R pode ser executado a partir de praticamente qualquer plataforma computacional em diferentes sistemas operacionais devido a seu códigofonte aberto. É possível adaptar o *software* a qualquer plataforma inclusive em aparelhos celulares e tablets modernos (PENG, 2015).

Uma das grandes vantagens do R é a constante contribuição de usuários ao redor do mundo sob forma de correções de erros, pela implementação de novas funções ou ambos. Outra vantagem do R é a presença de diversos pacotes estatísticos, capazes de produzir gráficos e tabelas com elevada qualidade (PENG, 2015). E apesar de ser diferente das demais linguagens de programação, é possível salvar e compartilhar os *scripts* escritos dentro do *software* como registro das análises feitas, e que facilita a reprodução do trabalho por outros interessados (IRIZARRY, 2019).

A linguagem R herdou da linguagem S a filosofia de ser uma linguagem que é útil e de simples interação tanto para usuários iniciantes com pouca experiência em programação, quanto para desenvolvedores. Desta forma, aos poucos a linguagem torna usuários comuns em desenvolvedores capazes de implementar novas ferramentas ao sistema e contribuir com a comunidade desta linguagem (PENG, 2015).

### *2.2.1.1 JAGS*

 O programa *JAGS (acrônimo de Just another Gibbs Sampler),* criado por Martyn Plummer -, é escrito na linguagem C++, e possui uma interface com o *software* R por meio do pacote *rJAGS* ou *runJAGS* (PLUMMER, 2022) (BERAHA, FALCO e GUGLIELMI, 2021). No momento da execução deste trabalho a versão mais atual do *JAGS* é a 4.3.1, lançada em 12 de Abril de 2022. Este programa possui três objetivos principais: fornecer uma ferramenta multiplataforma para a linguagem *BUGS* (*Bayesian inference Using Gibbs Sampling*), ser extensível possibilitando usuários a escrever suas próprias funções, distribuições e amostradores, e por fim, ser uma plataforma para experimentação de ideias em modelagem Bayesiana.

Uma das grandes vantagens do *JAGS* em relação ao *BUGS* é sua maior facilidade de integração com outros *softwares* como o *Python* e o R, por ser desenvolvido na linguagem C++, enquanto que o *BUGS* (*WinBUGS* e *OpenBUGS*) são desenvolvidos em Component Pascal. Neste caso, o usuário além de estar em interfaces amigáveis, encontra a possibilidade de manipular, analisar e visualizar os resultados pós-processamento (INGLIS, AHMED, *et al.*, 2018).

Como o próprio nome do programa menciona, esta linguagem se baseia nos amostrador de Gibbs. Este algoritmo corresponde a um caso particular do algoritmo Metropolis-Hastings-, com o uso das distribuições condicionais completas para propor a distribuição de cada componente com probabilidade de aceitação igual a 1. Este método de amostragem é capaz de elevar sucessivamente a eficiência para os critérios de aceitação dos valores amostrados, e portanto há um menor tempo computacional para se executá-lo (VAN DE SCHOOT, DEPAOLI, *et al.*, 2021).

### *2.2.1.2 STAN*

A *software Stan* é baseado na linguagem de programação C++ para a execução de inferência Bayesiana. Foi lançado em sua versão 1.0 em 2012 e atualmente está a versão 2.21.5. O programa permite ao usuário a criação de um programa para a obtenção de simulações *a posteriori* de um dado modelo. Além disso, é possível de ser executado como uma linha de comando dentro do R, *Python* e outras ferramentas estatísticas. De maneira similar a outras ferramentas como o *BUGS* e ao *JAGS*, o *Stan* permite ao usuário escrever um modelo Bayesiano em uma linguagem conveniente, parecida com a notação estatística.

Sua maior diferença para os modelos anteriores é o algoritmo utilizado, neste caso o *Stan* utiliza o *no-U-Turn*, que é uma variante adaptada do amostrador *Monte Carlo Hamiltoniano*, que por sua vez é uma generalização do amostrador de Metropolis-Hastings. Desta forma, o *Stan* é especialmente mais efetivo para modelos cujos parâmetros são correlacionados, assim como e na obtenção de distribuições *a posteriori* com menor autocorrelação em comparação com o *JAGS* e o *BUGS*. Contudo a maior desvantagem do *Stan* é o fato de não ser possível executar a inferência para parâmetros discretos e em geral necessitar de um tempo de processamento maior (KRUSCHKE, 2014).

#### <span id="page-26-0"></span>**2.3 Análise de confiabilidade**

A confiabilidade é um termo utilizado dentro do meio estatístico quando se busca determinar por quanto tempo um dado item é capaz de performar acima ou dentro de um padrão específico de operação. As análises de confiabilidade devem levar em consideração as condições de operação e uma especificação clara para se distinguir os itens confiáveis, daqueles não confiáveis (HAMADA, WILSON, *et al.*, 2008). Uma forma resumida de se definir a confiabilidade é dada pela *ISO* (*International Organization for Standarization*), como: "a confiabilidade de um dado item é a sua capacidade de executar uma dada função, sob dadas condições ambientais e de operação por um período de tempo determinado" (ISO, 1986 *apud* HAMADA, WILSON, *et al.*, 2008).

Diferentes experimentos podem ser executados de modo a se obter os dados para se calcular a confiabilidade de um dado produto. Dentre eles pode-se destacar, por exemplo, testes em laboratório (experimentos planejados) de componentes, materiais e dispositivos, coleta de dados a respeito dos produtos recém colocados no mercado, análise dos dados da garantia, e rastreio a longo prazo dos produtos (MEEKER e ESCOBAR, 1998). Tradicionalmente utilizase dados a respeito da falha dos produtos, no entanto, para produtos altamente confiáveis e duráveis, os testes de falha podem ser caros e demorados para serem executados, tornando o processo ineficaz para esta coleta de dados (FERREIRA, FREITAS e COLOSIMO, 2012).

Um fator inerente ao processo de análise de tempo de vida é a aleatoriedade da coleta de dados, o que muitas vezes requer que esta análise seja feita de modo a se buscar estimativas para a fração de falhas dentro de um determinado tempo ou ciclo de atividade. Sendo assim, estas análises requerem o uso de inferência estatística para a determinação da confiabilidade ou tempo de vida de um dado item. A inferência Baysiana neste caso, é especialmente útil pois permite a adição de conhecimento a respeito do comportamento dos itens estudados previamente ao experimento. Além disso, a inferência Baysiana permite uma flexibilidade na modelagem estatística a respeito do fenômeno estudado, pois com o advento dos algoritimos MCMC, muitos modelos estatísticos complexos se tornaram viáveis de serem avaliados.

#### <span id="page-26-1"></span>**2.4 Comparação entre** *softwares* **para inferência Bayesiana**

A comparação a respeito dos resultados obtidos por dois *software*s de análise Bayesiana é feita sobre as cadeias MCMC que cada um é capaz de produzir para o modelo especificado. Dentro do *software* R existem pacotes específicos para esta análise como, por exemplo, o *coda*  (PLUMMER, BEST, *et al.*, 2006)*.* Os *software*s podem ser comparados quanto à qualidade e sua eficiência em gerar amostras *a posteriori* obtidas via MCMC (BERAHA, FALCO e GUGLIELMI, 2021).

#### **2.4.1 Diagnóstico de convergência das cadeias de Markov (***Rhat***)**

<span id="page-27-0"></span>O diagnostico *R-Hat* é uma função presente no pacote do R denominado *rstan* (STAN DEVELOPMENT TEAM)*,* e fornece uma comparação entre as estimativas intra-cadeia e entre cadeias para cada um dos parâmetros de interesse considerados. Neste caso, se houver alguma discordância dos valores obtidos por meio destas estimativas, o valor do *R-Hat* será maior do que 1. É recomendado que se prossiga nas análises das distribuições *a posteriori* com valores de *R-Hat* menor do que 1.05, caso contrário há indícios de que as cadeias de Markov não convergiram para a distribuição estacionária, podendo ocasionar falhas nas análises posteriores.

#### <span id="page-27-1"></span>**2.4.2 Análise do tamanho efetivo da cadeia**

A análise de tamanho efetivo da cadeia leva em consideração apenas os valores das amostras *a posteriori* após o *burn-in* das Cadeias de Markov, ou seja, quando as mesmas atingem a fase estacionária. O tamanho efetivo da cadeia (n.eff) pode ser interpretado como o número de amostras independentes e identicamente distribuídas (i.i.d.), que contém a mesma informação que toda a cadeia (BERAHA, FALCO e GUGLIELMI, 2021).

Para cada parâmetro amostrado no modelo, mede-se a fração de "amostras i.i.d." *(εj)* contidas dentro da amostra *a posteriori* cujo tamanho é representado por *Ns*. A equação 7 abaixo representa como este valor é obtido:

#### **Equação 7 – Cálculo da fração de amostras i.i.d. presentes dentro da Cadeia de Markov**

$$
\varepsilon_j=\frac{n.eff}{Ns}.
$$

 Considerando-se que após o período de *burn-in* as cadeias chegaram em uma fase estacionária a fração εj não depende do tamanho da cadeia de Markov. Este valor é um bom parâmetro para a qualidade da amostra, uma vez que quanto menor este valor, maior é a correlação entre as amostas, e vice-versa. (BERAHA, FALCO e GUGLIELMI, 2021).

#### **2.4.3 Tempo Computacional**

<span id="page-28-0"></span>Uma outra forma de se comparar os *software*s utilizados para a inferência Bayesiana é medir o tempo computacional demandado por cada um para se obter as amostras *a posteriori* via MCMC. Por mais que o *JAGS* e o *Stan* sejam executados dentro do R, estes *software*s requerem tempos de compilação anterior à execução das simulações pois são construídos em linguagem C++ (BERAHA, FALCO e GUGLIELMI, 2021).

Ao se comparar o tempo computacional, observa-se a presença do tempo de compilação e o tempo de amostragem. O primeiro é o tempo necessário para serem executados todos os passos dentro do *JAGS* e no *Stan* de modo a preparar os *software*s para as simulações. Já o segundo, é o tempo em que de fato os *software*s estão executando os cálculos para a obtenção das amostras. A comparação é feita utilizando-se apenas o tempo de simulação, e pode-se calcular a eficiência pela razão entre o tempo total de simulação e o número total de iterações presentes no modelo incluindo o período de *burn-in* (BERAHA, FALCO e GUGLIELMI, 2021).

#### <span id="page-28-1"></span>**2.4.4 Análise de autocorrelação**

Ao se executar uma simulação do tipo MCMC, deseja-se medir sua precisão em determinar as estimativas *a posteriori* para os parâmetros estudados. Quando observadas em um gráfico, as cadeias do MCMC apresentam um padrão desordenado e aparentemente aleatório. Portanto, uma boa maneira de se verificar a precisão deste processo é medindo o quão difusas são as cadeias, em outras palavras, esta medida será dada pela autocorrelação dos valores observados nas cadeias com valores observados k passos a frente na cadeia. Desta forma há um valor diferente de auto correlação para cada valor de k (KRUSCHKE, 2014).

De posse dos dados de autocorrelação para as cadeiais do MCMC pode-se plotar um gráfico denominado de Função de Autocorrelação ou *Autocorrelation Function (ACF).* Este gráfico informa sobre o quão autocorrelacionados estão os dados de cada cadeia. Cadeias altamente autocorrelacionadas implicam na obtenção de valores muitas vezes redundantes a cada iteração da cadeia. Desta forma, o MCMC não está oferecendo informações independentes para a distribuição *a posteriori*, e por consequência um maior número de iterações será necessário para se obter uma maior precisão das amostras. Por outro lado, cadeias com baixa autocorrelação necessitam de menos iterações para oferecerem resultados mais precisos (KRUSCHKE, 2014).

### <span id="page-29-0"></span>**2.4.5 Região de alta densidade** *a posteriori* **ou** *"Highest Posterior Density Regions"*  **(HPD)**

A região de mais alta densidade é uma outra maneira de resumir os dados obtidos das amostras *a posteriori,* pois indica quais os pontos desta distribuição possuem uma maior credibilidade. Além disso, esta região especifica um intervalo que cobre 100\*(1-α) % da distribuição, cuja credibilidade dos dados é maior neste intervalo do que os dados fora. Matematicamente a HPD inclui todos os valores da amostra a *posteriori (x)* para os quais correspondente valor de densidade é pelo maior que um valor de densidade *W* de forma que a integral sobre todos os valores de *x* seja 100\*(1-α) % (KRUSCHKE, 2014)*.* Desta forma, os valores de *x* num HPD de 100\*(1-α) % são os aqueles que satisfazem a expressão da equação 8 abaixo:

#### **Equação 8: Definição da HPD**

$$
\int_{x:p(x)>W} p(x)dx = 1 - \alpha.
$$

Este parâmetro é utilizado comparação da incerteza por meio da amplitude da HPD. Em casos onde a HPD é larga, as predições são mais incertas, e o contrário é verdadeiro, onde a HPD é mais estreita, as predições são mais confiáveis. Em alguns casos, a largura HPD pode ser utilizada como o objetivo da pesquisa, a qual esta representa o grau de certeza sobre um parâmetro ou fenômeno em particular. Um exemplo desta aplicação pode ser na definição do tempo de vida de um material em que pode-se a mediana deste tempo de vida, associada uma largura fixada previamente, para se obter o tempo esperado de falha do material, com probabilidade 100(1-alpha)% (KRUSCHKE, 2014).

### <span id="page-30-1"></span><span id="page-30-0"></span>**3 MÉTODOS**

#### **3.1 Base de dados para os Lasers**

O presente trabalho irá tomar como base o uso da metodologia Bayesiana para descrever um modelo de degradação de lasers (HAMADA, 2007). Este modelo considera que estes objetos possuem um perfil de degradação linear iniciando em zero, e a degradação no tempo *D(t)* pode ser descrita conforme a seguinte equação 9:

**Equação 9 - Degradação do laser no tempo t** 

$$
Di(t) = \left(\frac{1}{\theta_i}\right)t.
$$

Desta forma obtém-se uma equação como intercepto no eixo e inclinação *1/θ*. A definição de falha estabelece um valor fixo de degradação *(Df)* o qual a performance do laser é inaceitável para sua utilização. Portanto, ao se resolver a equação *D(t) = Df*, o tempo de vida *Ti* da i-ésima unidade (T) é definido como:

#### **Equação 10 – Definição do tempo de vida**

$$
T=Df*\theta.
$$

#### **3.1.1 Análise Exploratória dos dados**

<span id="page-30-2"></span>A partir dos dados de degradação dos lasers executou-se uma análise exploratória dos dados fornecidos. A base de dados apresenta a degradação de 15 lasers diferentes, em função do tempo de uso em horas. A degradação é medida em função do percentual de aumento da corrente elétrica para mantê-lo funcionando. Considera-se como falha quando se atinge 10% de aumento na corrente (HAMADA, 2007).

 A Figura 3 ilustra o aumento percentual da corrente em função das horas de uso para todos os 15 lasers analisados.

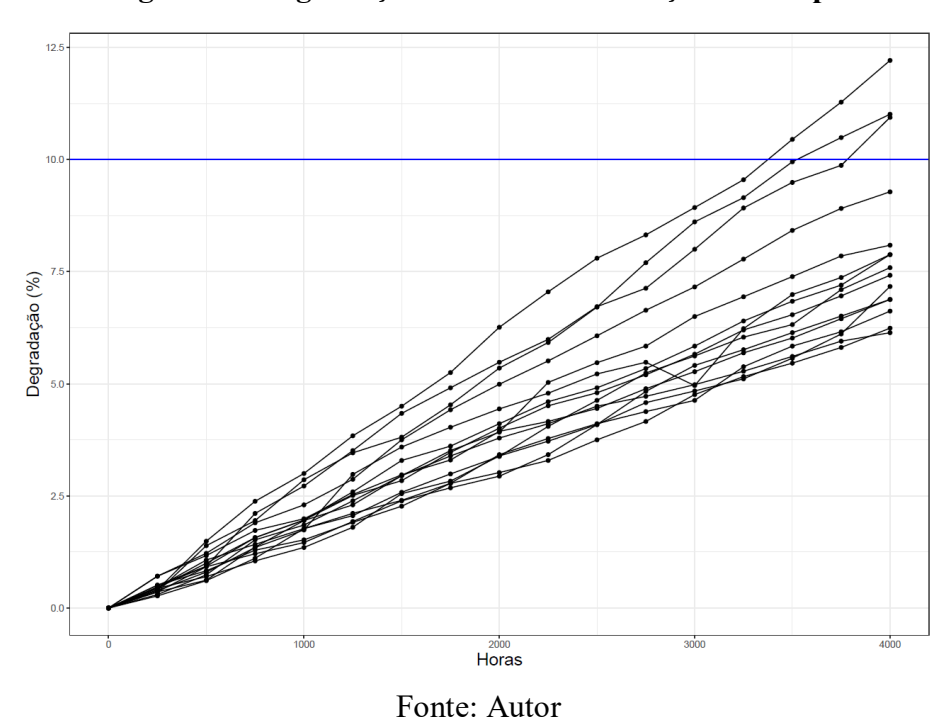

**Figura 3 – Degradação dos lasers em função do tempo** 

# <span id="page-31-0"></span>**3.2 Regressões Bayesianas**

### **3.2.1 Distribuição de Weibull**

<span id="page-31-1"></span>Como cada laser possui um perfil de degradação diferente, os tempos de vida dos diferentes lasers também serão diferentes. Uma maneira de acomodar a variação dos perfis de degradação na modelagem consiste em assumir que o parâmetro *θ* (inverso do coeficiente de inclinação) seja uma variável latente (não observável) que varia de unidade para unidade. A coleta de dados experimentais sobre amostra dos lasers analisados está sujeita a erros de medida *(εij)*, e este fator deve ser levado em consideração dentro da equação do modelo:

#### **Equação 11 – Modelo de regressão do perfil de degradação dos lasers**

$$
y_{ij} = D_i(t_{ij}) + \varepsilon_{ij} = \left(\frac{1}{\theta_i}\right) t_{ij} + \varepsilon_{ij}
$$

Assume-se que o erro *εij* possui distribuição Normal *(0,σ 2 <sup>ε</sup>)*, desta forma cada valor de degradação descrito na Equação 11 fornece informações sobre *θ<sup>i</sup>* e *σ 2 <sup>ε</sup>*. Assume-se também no presente trabalho que os tempos de vida seguem uma distribuição de Weibull, desta forma, pela equação 10, os valores de *θi* também precisam seguir a mesma distribuição.

A distribuição Weibull é governada por dois parâmetros β e λ. O primeiro (β) é denominado parâmetro de forma e o segundo (λ) parâmetro de escala para cada observação *θ* maior que zero (The Weibull Distribution). As assunções enunciadas anteriormente estão descritas nas equações abaixo:

**Equação 12 – Distribuição dos parâmetros analisados (***ε, θ* **e Ti)** 

$$
\varepsilon_{ij} \sim Normal(0, \sigma_{\varepsilon}^2), \quad \sigma_{\varepsilon}^2 > 0;
$$
  
\n
$$
\theta_i \sim Weibull(\beta, \lambda), \qquad \lambda > 0, \beta > 0;
$$
  
\n
$$
t_{ij} \sim Weibull\left(\beta, \frac{\lambda}{D_f^{\beta}}\right), \quad \lambda > 0, \beta > 0.
$$

Dados os parâmetros avaliados neste trabalho convêm denotar a Função de densidade de probabilidade (f.d.p.) para a distribuição Weibull parametrizada conforme a equação 13 abaixo:

> **Equação 13 – Função densidade de probabilidade (f.d.p.) Weibull**   $(0,1)$ <sup>8</sup>

$$
f(\theta) = (\beta/\lambda)(\theta/\lambda)^{\beta-1}e^{-(\theta/\lambda)^{\beta}}, \quad \theta > 0, \lambda > 0, \beta > 0.
$$

A equação 13 é a equação padrão adotada pelo R e pelo *software Stan,* entretanto o *software JAGS* utilizado neste estudo possui uma parametrização própria para a distribuição Weibull evidenciada na equação 14 abaixo (PLUMMER, 2017):

**Equação 14 - Função de densidade de massa Weibull para** *software JAGS*

$$
f(\theta) = \beta \lambda \theta^{\beta - 1} e^{(-\lambda * \theta^{\beta})}, \quad \theta > 0, \lambda > 0.
$$

Desta forma, se faz necessário a adaptação da distribuição Weibull do *software Stan* para se adequar à mesma parametrização do *JAGS* conforme a equação a seguir:

**Equação 15 – Distribuição Weibull** *Stan* 

$$
\theta_i \sim Weibull\left(\beta,\lambda^{-\frac{1}{\beta}}\right); \lambda > 0, \beta > 0.
$$

A inferência Bayesiana será utilizada no presente trabalho para ser estabelecer uma estimativa das distribuições *a posteriori* para os parâmetros desconhecidos *(β, λ e σ 2 )*. De posse destes parâmetros será possível o cálculo da confiabilidade dos lasers. Desta forma, serão adotadas distribuições *a priori* pouco informativas para os parâmetros conforme a equação 16:

#### **Equação 16 - Distribuições** *a priori*

 $\beta \sim Gamma(0,01, 0,01),$  $\lambda \sim \text{Gamma}(0.01, 0.01),$  $\sigma \sim$ Gamma (0,01, 0,01).

A obtenção das distribuições *a posteriori* de β, λ e σ<sup>2</sup>é feita pela resolução da simplificação do teorema de Bayes apresentada a seguir, via algoritmos MCMC:

#### **Equação 17 - Cálculo da distribuição** *a posteriori*

 $\pi(\beta, \lambda, \sigma, \theta | y) \propto f(y | \theta, \sigma) g(\theta | \beta, \lambda) \pi(\beta) \pi(\lambda) \pi(\sigma).$ 

No presente estudo utilizou-se o *software* R para o delineamento do modelo, o código utilizado pode ser visto no anexo ao texto, e os principais resultados serão discutidos a seguir.

### <span id="page-33-0"></span>**3.3 Inferência Bayesiana**

Durante o estudo a respeito da confiabilidade dos lasers, a amostragem dos parâmetros *a posteriori* utilizou-se das simulações de Cadeias de Markov Monte Carlo (MCMC). O uso deste recurso não só torna a amostragem dos parâmetros uma tarefa mais simplificada, como também é mais conveniente a inferência a respeito da função de confiabilidade dos lasers e também a confiabilidade da população de lasers (HAMADA, 2007). No presente trabalho serão comparados dois métodos MCMC diferentes para o problema apresentado. O primeiro será o amostrador de Gibbs, implementado com o auxílio do *software JAGS*, já o segundo será o método *Monte Carlo Hamiltoniano* implementado pelo *software Stan*.

No estudo apresentado o autor utilizou-se do pacote *WinBUGS* que facilitou a implementação do MCMC. O autor modelou o período de aquecimento (*warm-up* ou *burn-in*) é alcançado quando se descarta as 500 primeiras amostras, também não há o salto de nenhuma das 10.000 amostras subsequentes. Por consequência obtém-se 10.000 amostras *a posteriori* dos seguintes parâmetros: *β, λ, σ<sup>e</sup>* e *θi* com *i* = 1,…,15. A partir a amostra obtida o autor realizou inferências sobre os parâmetros do modelo, bem como sobre a função de confiabilidade representada abaixo: (HAMADA, 2007).

#### **Equação 18 – Função de Confiabilidade**

$$
R(t) = 1 - F(t) = e^{\left(-\left(\frac{\lambda}{D_f^{\beta}}\right)t^{\beta}\right)}
$$

Além disso, é possível inferir a respeito da distribuição do quantil *(α)* de tempo de vida, ou seja, a tempo o qual α x 100% das falhas ocorreram que possui a seguinte forma:

#### **Equação 19 – Distribuição do tempo de vida**

$$
t_\alpha = \left[-\left(D_f^{\beta}/\lambda\right)ln(1-\alpha)\right]^{1/\beta}
$$

Ambas as Equações 18 e 19 são facilmente obtidas pois são em função dos parâmetros *β e λ*.

#### <span id="page-34-0"></span>**3.4 Comparação entre os modelos**

No presente trabalho será utilizado como base o trabalho feito por (HAMADA, 2007) e sua base de dados para a comparação de duas ferramentas distintas para a construção das simulações MCMC. Dentro do *software* R será utilizado o pacote *JAGS* e o *Stan*, para avaliar o poder de cada metodologia para se obter uma amostra *a posteriori* dos parâmetros e a influência de cada um na função de confiabilidade e na distribuição do tempo de vida para a população de lasers analisada.

O algoritmo para a execução do programa no *software* R será disponibilizado para consulta na plataforma de hospedagem de código-fonte *GitHub* acessando o seguinte link: [https://github.com/GuilhermeHoffman/EVALUATION-OF-DEGRADATION-DATA-USING-JAGS-](https://github.com/GuilhermeHoffman/EVALUATION-OF-DEGRADATION-DATA-USING-JAGS-AND-STAN-FOR-BAYSIAN-INFERENCE)[AND-STAN-FOR-BAYSIAN-INFERENCE](https://github.com/GuilhermeHoffman/EVALUATION-OF-DEGRADATION-DATA-USING-JAGS-AND-STAN-FOR-BAYSIAN-INFERENCE). Além disso, foram utilizados neste trabalho o *software R* na versão 4.2.1, o ambiente de desenvolvimento *RStudio* na versão 2022.02.3 *Build 492*. Em cada um dos pacotes utilizados para as simulações do tipo MCMC (*JAGS e Stan*) foram utilizadas 4 cadeias de Markov, com 2000 iterações e um período de aquecimento (*warmup* ou *burn-in*) de 1000 iterações para cada cadeia, ou seja, as 1000 primeiras iterações de cada cadeia serão descartadas. Portanto será compilado os resultados obtidos a partir das 4000 iterações resultantes após o período de aquecimento.

Os resultados obtidos utilizando os *JAGS* e o *Stan* serão comparados realizando-se uma comparação descritiva das amostras *a posteriori* fornecidas por ambos os *software*s. Além disso, serão comparados o tempo computacional para a execução de cada um dos *software*s, o tamanho efetivo das cadeias, a autocorrelação das mesmas, e as densidades *a posteriori*.

#### <span id="page-35-0"></span>**3.5 Análise de confiabilidade**

De posse das amostras *a posteriori* obtidas pelo *JAGS* e *Stan*, é possível se construir uma análise sobre a confiabilidade dos lasers em um dado tempo *t*, ou seja, é possível se calcular a fração de lasers que irá falhar dado o tempo de uso. Outra análise que pode ser feita a partir destes dados é o cálculo do tempo em que uma dada fração de lasers *α* irá falhar.

Para estas análises novamente baseia-se em HAMADA, WILSON, *et al.*, (2008) para se reproduzir os mesmos parâmetros. Desta forma, calculou-se a confiabilidade dos lasers num tempo *t* = 4500 horas *R(4500)*, bem como tempo em que 10% dos lasers irá falhar (t*alpha* em que *α* = 0,1. Adicionalmente a essas comparações, pode-se plotar um gráfico a respeito da função de confiabilidade conforme relacionada na Equação 18 mostrada anteriormente. Esta função ilustra a confiabilidade dos lasers em função do seu tempo de uso.

#### <span id="page-36-1"></span><span id="page-36-0"></span>**4 RESULTADOS E DISCUSSÕES**

#### **4.1 Análise Exploratória dos dados**

Primeiramente, retoma-se a análise do gráfico previamente ilustrado na Figura 3, com os dados a respeito do perfil de degradação dos 15 lasers analisados em função do tempo. Foram feitas medições a cada 250 horas e o percentual de aumento na corrente elétrica para manter o laser funcionando na mesma potência foi considerado como a degradação dos mesmos.

Por meio da análise do gráfico presente na figura 3, é fácil observar que 12 dos 15 lasers permaneceram sob níveis de degradação que ainda os classificam como funcionais ao final de 4000 horas de teste do estudo. Além disso, observa-se uma clara tendência linear de degradação em função do tempo para toda a população analisada, e que para todas as unidades, o intercepto é zero pois no tempo zero todos os lasers foram considerados como totalmente funcionais. Neste estudo, buscou-se descrever a degradação dos lasers em função do tempo t, desta forma, considerou-se que no tempo  $t = 0$ , para toda a população a degradação é nula, portanto em todos os casos tem-se o intercepto na origem.

#### <span id="page-36-2"></span>**4.2 Análise Bayesiana**

Para a execução das simulações MCMC foi preciso primeiramente uma adequação na base de dados, uma vez que a escala dos valores de tempo em horas afetou significativamente a inferência bayesiana como mostrado no *Traceplot* da Figura 4. Neste caso, não houve convergência das cadeias para o parâmetro *β e λ* no *software JAGS.* 

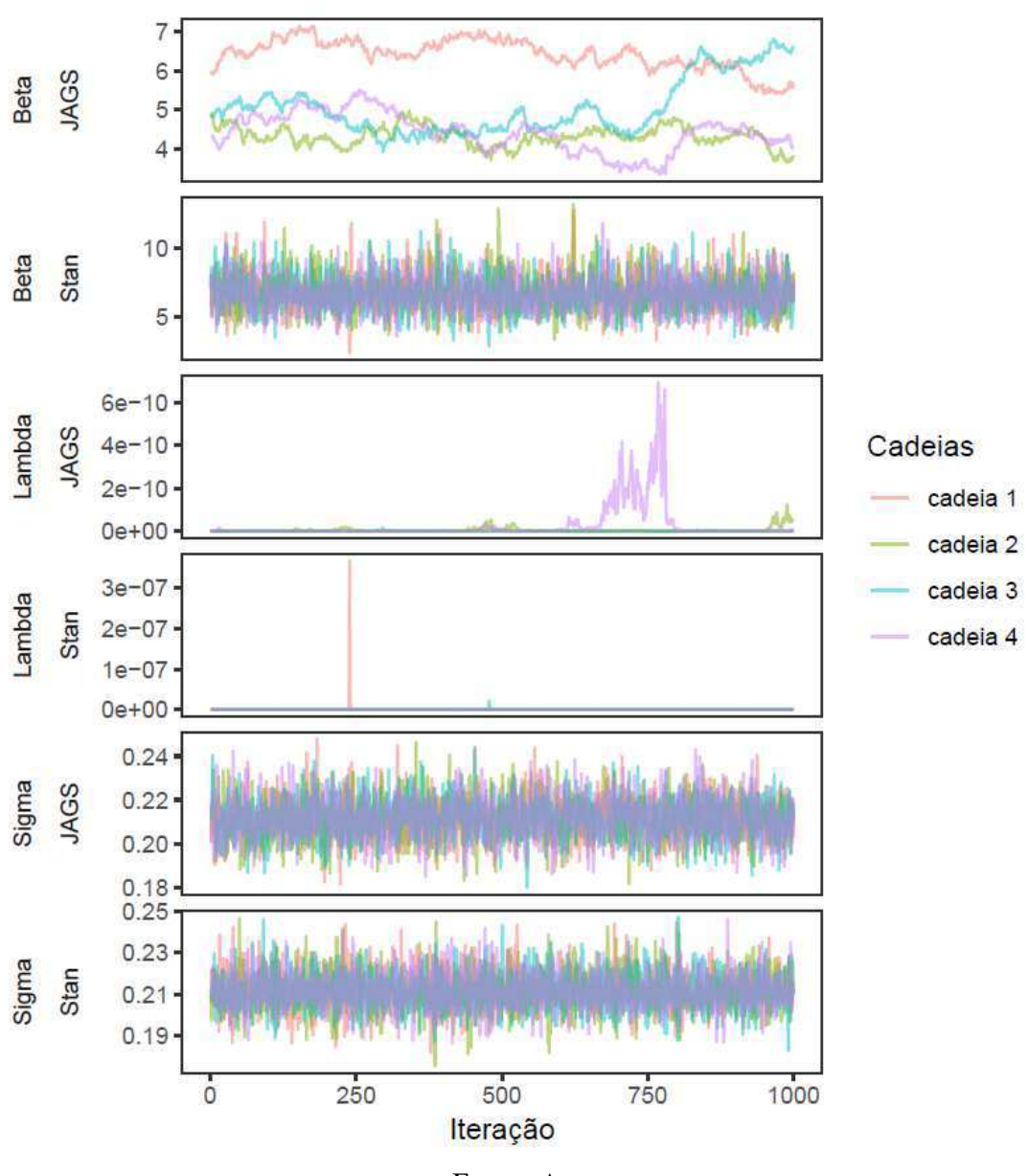

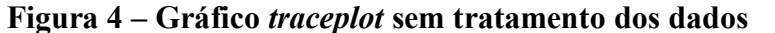

Fonte: Autor

Desta forma, para se corrigir este erro. todos os valores de tempo foram divididos por 250, para adequar a escala para a sensibilidade do *software*. O valor de 250 foi escolhido por ser justamente os intervalos de coleta de dados de degradação dos lasers.

De posse das simulações MCMC primeiramente plotou-se os gráficos da Figura 5, que ilustram o número de iterações versus os valores dos parâmetros *β, λ* e *σ* para as cadeias de Markov executadas utilizando os *JAGS* e o *STAN (Traceplots).* 

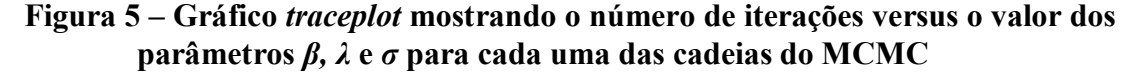

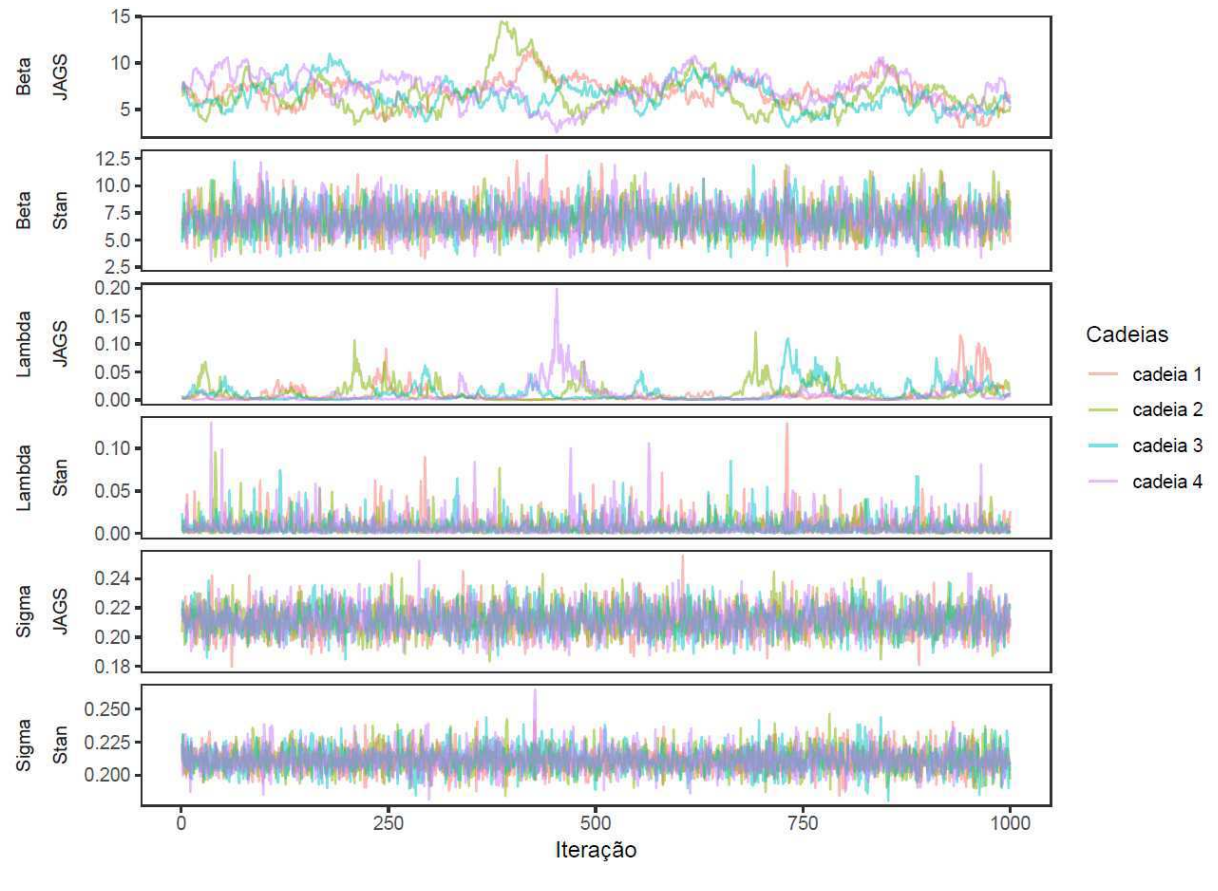

Fonte: Autor

A partir da análise visual dos gráficos, pode-se afirmar que para todos os parâmetros as cadeias convergiram independente do *software* utilizado para a simulação dos parâmetros *a posteriori*.

O resultado com o resumo das simulações MCMC para as amostras *a posteriori* da análise de degradação dos lasers obtidas por meio dos softwares *JAGS* e *STAN* está demostrada abaixo nas Tabelas 1 e 2, respectivamente. As tabelas mostram a média, desvio padrão e os quantis de 2,5%, 25%, 50%, 75% e 97,5%, para os parâmetros *β, λ e σ,* além do diagnóstico de convergência das cadeias de Markov *(Rhat)* e do número efetivo de cadeias *(n.eff).*

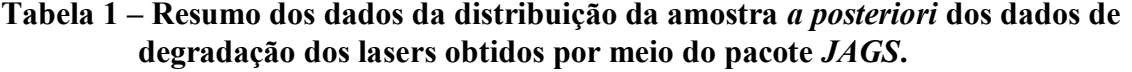

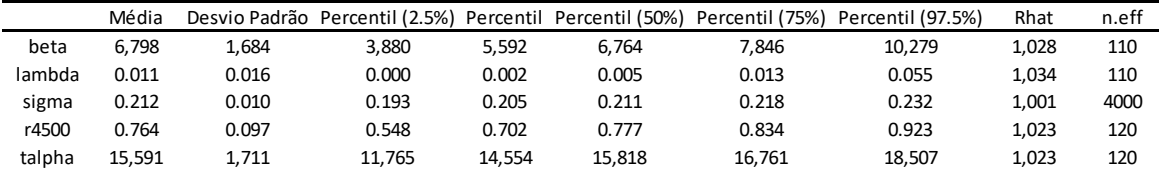

Fonte: Autor

### **Tabela 2 - Resumo dos dados da distribuição da amostra** *a posteriori* **dos dados de degradação dos lasers obtidos por meio do pacote** *STAN***.**

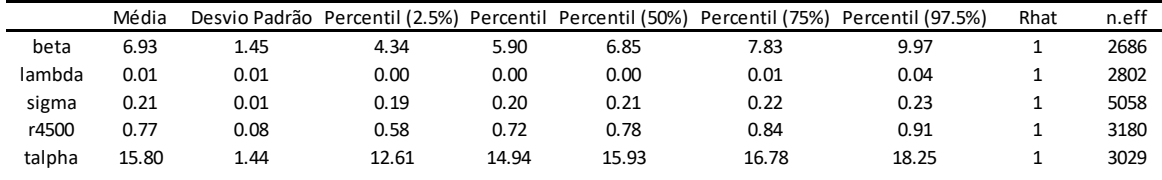

Fonte: Autor

A partir dos dados apresentados, observa-se diferenças importantes entre os *softwares JAGS* e *Stan* com relação aos parâmetros *β e λ.* A simulação feita no *Stan* apresentaram um desvio padrão menor quando comparado com o a simulação feita no *JAGS,* com base nos valores dos percentis de 2,5% e 97,5% pode-se afirmar que o *software Stan* apresentou uma maior precisão. Além disso, os valores absolutos dos percentis são, na maioria dos casos, maiores na simulação do *Stan* em comparação com o *JAGS* para os parâmetros mencionados. Por outro lado, os valores de *σ* são similares nas duas simulações.

Outra observação importante na comparação entre ambos os *software*s são os valores obtidos para *Rhat*. Este parâmetro avalia a convergência das cadeias de Markov pela comparação das estimativas obtidas dentro das cadeias e entre as cadeias para cada parâmetro. Para o *software Stan* os valores de *Rhat* são todos iguais a 1, o que sugere a convergência de todas as cadeias para os parâmetros analisados. Já para o *software JAGS* os valores de *Rhat* são ligeiramente superiores a 1, porém menores que 1.05, desta forma pode-se afirmar que houve sim a convergência das cadeias.

Para auxiliar nesta comparação analítica dos dados, plotou-se os gráficos de densidade pra a comparação das distribuições *a posteriori* dos parâmetros *β, λ* e *σe* conforme ilustrado na figura 6 abaixo.

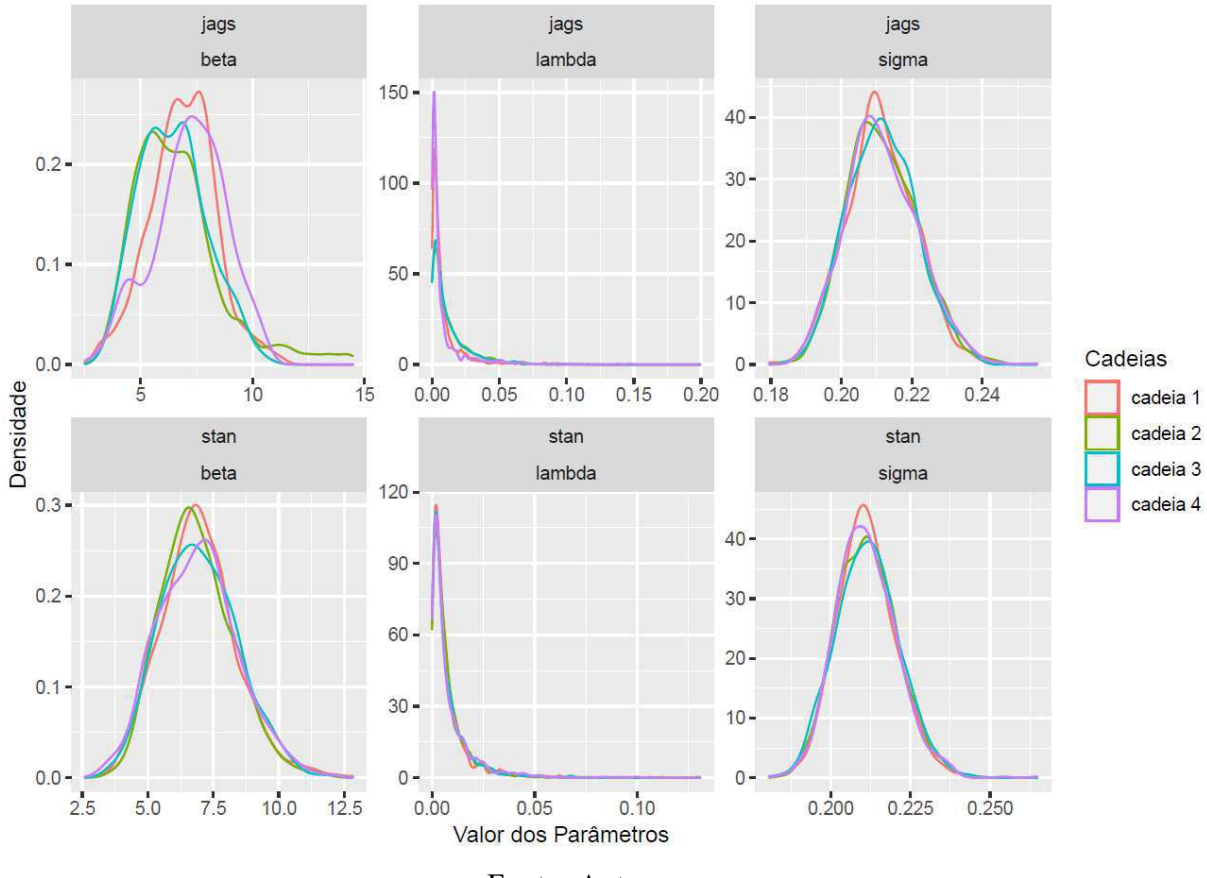

**Figura 6 – Gráfico de densidade das distribuições** *a posteriori***.** 

Fonte: Autor

Neste gráfico fica explicito a diferença entre as duas simulações ao se comparar a dispersão dos dados obtidos dentro do pacote *JAGS* e *Stan*. O *Stan* foi capaz de produzir com o mesmo número de simulações, resultados menos dispersos que o *JAGS*, o que é um indício de vantagem no uso desta ferramenta para este caso em análise de degradação dos lasers.

### <span id="page-40-0"></span>**4.3 Comparação entre os** *softwares*

#### **4.3.1 Tempo Computacional**

<span id="page-40-1"></span>Com a intenção de se realizar uma comparação mais detalhada entre os dois softwares foram realizadas análises a respeito do tempo para a execução das duas simulações e os resultados estão exibidos na Tabela 3 a seguir:

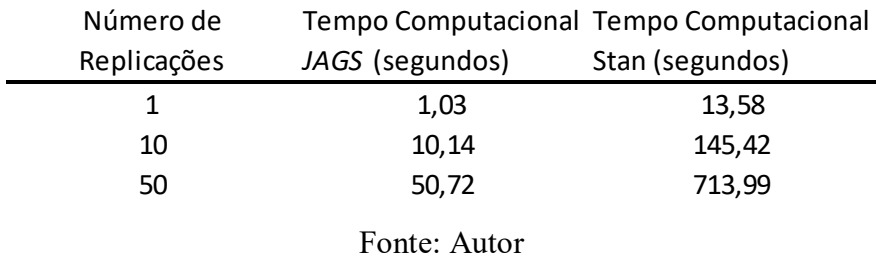

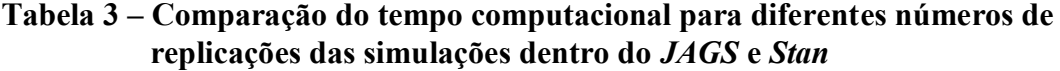

Como é fácil possível observar na Tabela 3, os tempos de processamento para as simulações no *JAGS* é inferior ao tempo do *Stan.* De fato, ambas as ferramentas são bastante eficientes para a execução das simulações MCMC, no entanto, enquanto o *JAGS* as executa mais rapidamente, o *STAN* precisa de aproximadamente 14 vezes mais tempo para executar o mesmo número de simulações sob as mesmas condições.

#### <span id="page-41-0"></span>**4.3.2 Tamanho efetivo da cadeia**

Realizou-se uma comparação entre o tamanho efetivo das cadeias de Markov das simulações feitas utilizando o *JAGS* e o *Stan (n.eff),* suas respectivas frações de amostras independentes e identicamente distribuídos (*εj*). Os resultados estão ilustrados nas Tabela 4 abaixo:

| Parâmetro | n.eff<br>Stan | εj      | n.eff<br><b>JAGS</b> | εj      | n.eff Stan /n.eff JAGS |
|-----------|---------------|---------|----------------------|---------|------------------------|
| β         | 2686          | 67,15%  | 110                  | 2,75%   | 24,4                   |
| λ         | 2802          | 70,05%  | 110                  | 2,75%   | 25,5                   |
| σ         | 5058          | 126,45% | 4000                 | 100,00% | 1,3                    |
| R(4500)   | 3180          | 79,50%  | 120                  | 3,00%   | 26,5                   |
| talpha    | 3029          | 75,73%  | 120                  | 3,00%   | 25,2                   |

**Tabela 4 – Tamanho efetivo de cadeia utilizando o** *JAGS* **e** *Stan***. (número efetivo de cadeias – n.eff, fração de amostras independentes e identicamente distribuídos - εj)** 

Fonte: Autor

Ao se comparar os dados presentes na Tabela 4, observa-se novamente uma superioridade das simulações feitas por meio do *Stan* sobre o *JAGS.* Sob as mesmas condições de simulação, ou seja, o uso de 4 cadeias de Markov, com 2000 iterações cada, e um período de aquecimento (*warm-up* ou *burn-in*) de 1000 iterações para cada cadeia, o tamanho efetivo das amostras *(n.eff)* fornecidas pelo *Stan* foi superior ao *JAGS* para todos os parâmetros. Para os parâmetros *β, λ R(4500)* e *talpha* obteve-se um valor pelo menos 24 vezes maior conforme mostrado na tabela 4.

### <span id="page-42-0"></span>**4.3.3 Análise de autocorrelação**

De posse das cadeias MCMC com as amostras das distribuições *a posteriori* dos parâmetros observados, plotou-se os gráficos de função de autocorrelação para se estabelecer uma comparação entre os modelos feitos no *JAGS* e no *Stan.* A Figura 7 ilustra os resultados obtidos:

**Figura 7 – Comparação da função de Autocorrelação (***Autocorrelation Function ACF***)** 

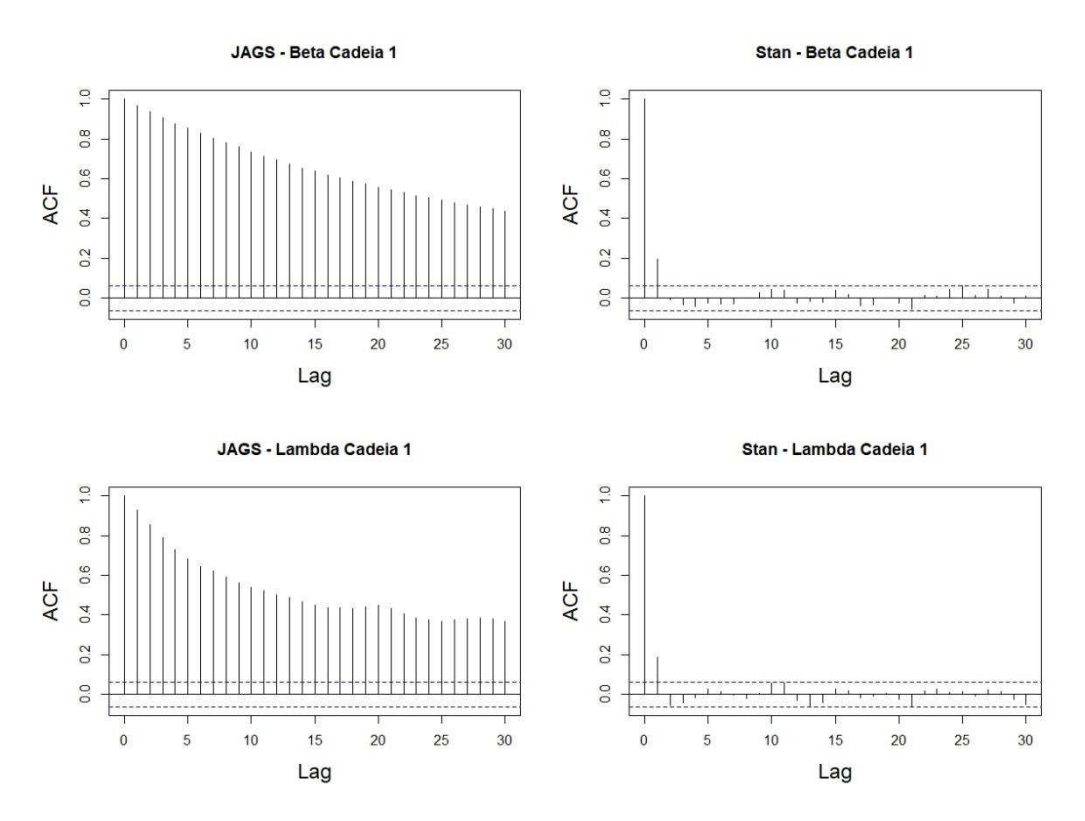

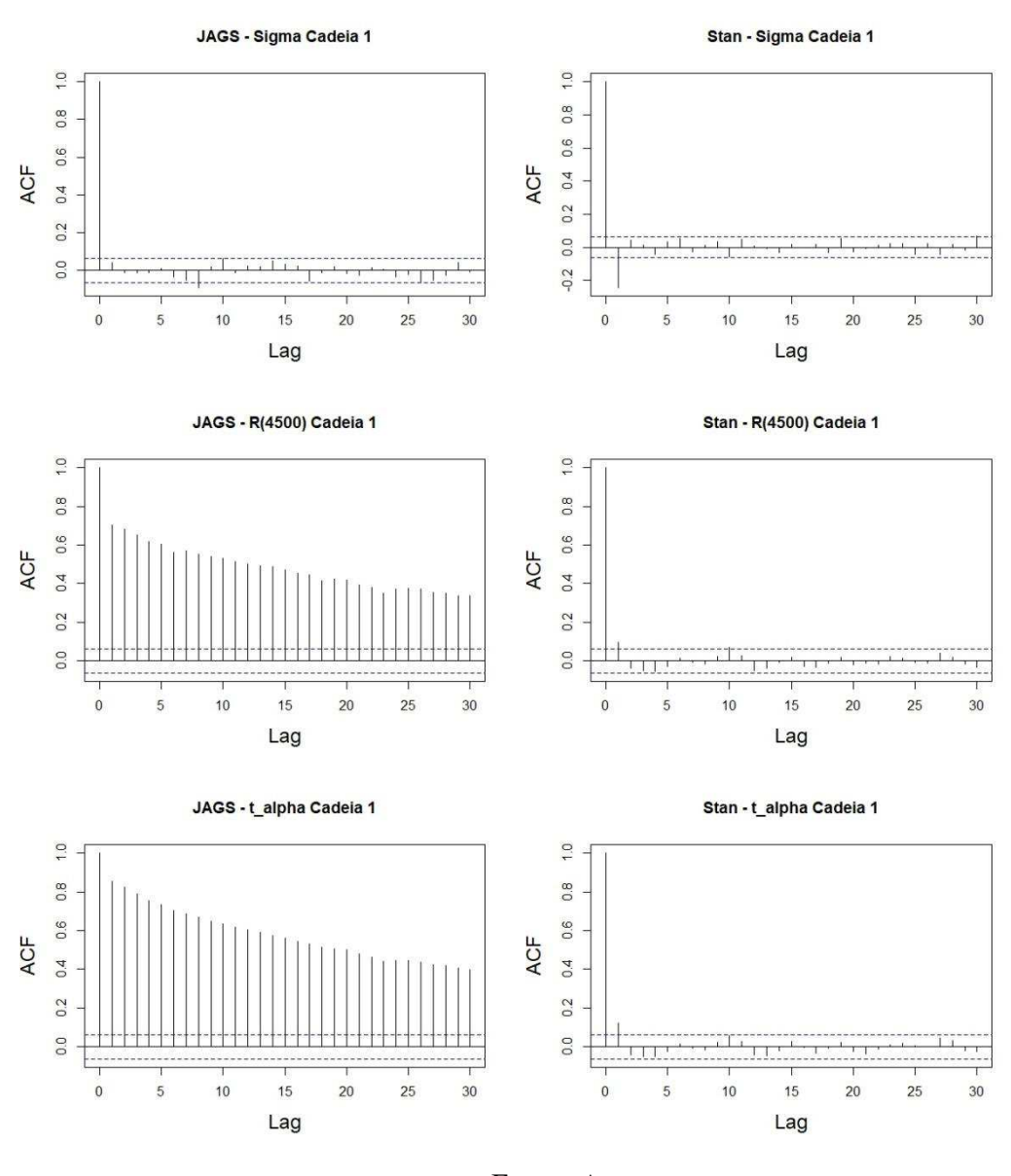

Fonte: Autor

Os gráficos apresentados acima permitem uma comparação entre as correlações observadas para uma das quatro cadeias do MCMC para cada um dos parâmetros analisados no presente trabalho. Os valores presentes no eixo x dos gráficos representam a distância ou *Lags*  em que se está medindo a autocorrelação dos dados. Por exemplo, em 0, está se medindo a autocorrelação entre um dado e ele mesmo, logo para todos os gráficos esta autocorrelação é igual a 1. Já para o *Lag* igual a 1, mede-se a auto correlação entre um dado e aquele do estado seguinte do MCMC. Estas comparações foram feitas até 30 posições a frente, pois utilizou-se o padrão do R para confecção dos gráficos. Foi representado apenas uma das cadeias do MCMC para cada um dos parâmetros observados dos dois *software*s, pois os resultados de todas as cadeias se mostraram semelhantes.

A linha pontilhada em azul dos gráficos, que representa o intervalo de autocorrelações que delimita valores que sejam indistinguíveis de zero. Desta forma, os valores que se encontram entre estas duas linhas, a auto correlação pode ser considerada nula com 95% de confiança.

A partir da visualização dos gráficos é evidente que para os parâmetros *β, λ, R(4500) e tα* a autocorrelação apresentada pelo *JAGS* é maior que no *Stan*. Para as amostras geradas pelo *software JAGS* todos os valores de autocorrelação se encontram acima da linha pontilhada em azul dos gráficos, ou seja, estes valores são significativos, além disso, os menores valores de autocorrelação observados estão acima de 0,4.

Já para o *Stan* observa-se uma forte autocorrelação nos valores de *Lag* 0 e 1. Como dito, para *Lag* igual a zero a autocorrelação sempre será igual a 1. Já para o *Lag* 1 a autocorrelação se mostrou significativa em todos os casos, devido à proximidade das iterações pois ultrapassou as linhas azuis do gráfico. No entanto, o valor destas autocorrelações não ultrapassa 0,2, o que sugere uma fraca autocorrelação. Para as demais *Lags* o valor de autocorrelação não foi significativo, sugerindo independência dos dados gerados a partir do MCMC no *Stan*. Fato corroborado pelo elevado valor do tamanho efetivo das cadeias e fração de amostras independentes e identicamente distribuídos observados anteriormente.

Em ambos os *softwares* a autocorrelação para os valores de *σ* foram semelhantes, indicando um elevado poder em ambos os casos de gerar amostras a respeito deste parâmetro. Este resultado também está de acordo com os valores vistos anteriormente para tamanho efetivo de cadeia e fração de amostras independentes e identicamente distribuídos, que apresentaram valores semelhantes para ambos os *softwares.* 

#### <span id="page-45-0"></span>**4.3.4 HPD**

Os resultados para a região com maior densidade *a posteriori* (HPD do inglês *Highest posteriori density*) estão ilustrados na tabela 6 abaixo:

| Parâmetros | Intervalo HPD JAGS |                     |           | Intervalo HPD Stan |             |       | Razão               |
|------------|--------------------|---------------------|-----------|--------------------|-------------|-------|---------------------|
|            | <b>Inferior</b>    | Superior            | Amplitude | <b>Inferior</b>    | Superior    |       | Amplitude JAGS/Stan |
| Iβ         | 3.66E+00           | 9.8972892           | 6.241     | $4.26E + 00$       | 9.84222178  | 5.583 | 1.118               |
| I۸         |                    | 6.52E-06 0.04188163 | 0.042     | <b>3.03F-05</b>    | 0.02676265  | 0.027 | 1.566               |
| lσ         | 1.92F-01           | 0.23010533          | 0.038     | 1.93F-01           | 0.22962156  | 0.037 | 1.025               |
| R(4500)    | l 5.67F-01         | 0.93399952          | 0.367     | 5.96F-01           | 0.91794903  | 0.322 | 1.142               |
| talpha     | $1.20F + 01$       | 18.6045789          | 6.649     | $1.29F + 01$       | 18.37845298 | 5.491 | 1.211               |

**Tabela 5 – Resultados da região com maior densidade** *a posteriori*

#### Fonte: Autor

Observa-se que os dados obtidos pelo *STAN* novamente apresentaram uma distribuição mais estreita em comparação aos dados produzidos pelo *JAGS*. Este fato corrobora com a discussão apresentada anteriormente, em que o *STAN* possui uma maior eficiência na geração de amostras, pois intervalo de credibilidade à 95% é mais estreito quando comparado com o *JAGS.* 

### <span id="page-45-1"></span>**4.4 Análise de confiabilidade**

No presente trabalho realizou-se uma análise de confiabilidade dos lasers observados para auxiliar na compreensão dos valores obtidos anteriormente e ainda verificar a saída dos dados obtidos a partir das distribuições *a posteriori.*

Ao se observar novamente os dados presentes nas Tabelas 1 e 2, observa-se que as estimativas obtidas para *R(4500)* e *talpha* por meio dos *software*s *JAGS* e *Stan* foram bastante similares. Além disso, plotou-se para comparação, os gráficos com as amostras *a posteriori (traceplot)* obtidas por meio das simulações MCMC, como ilustrado na Figura 8 abaixo:

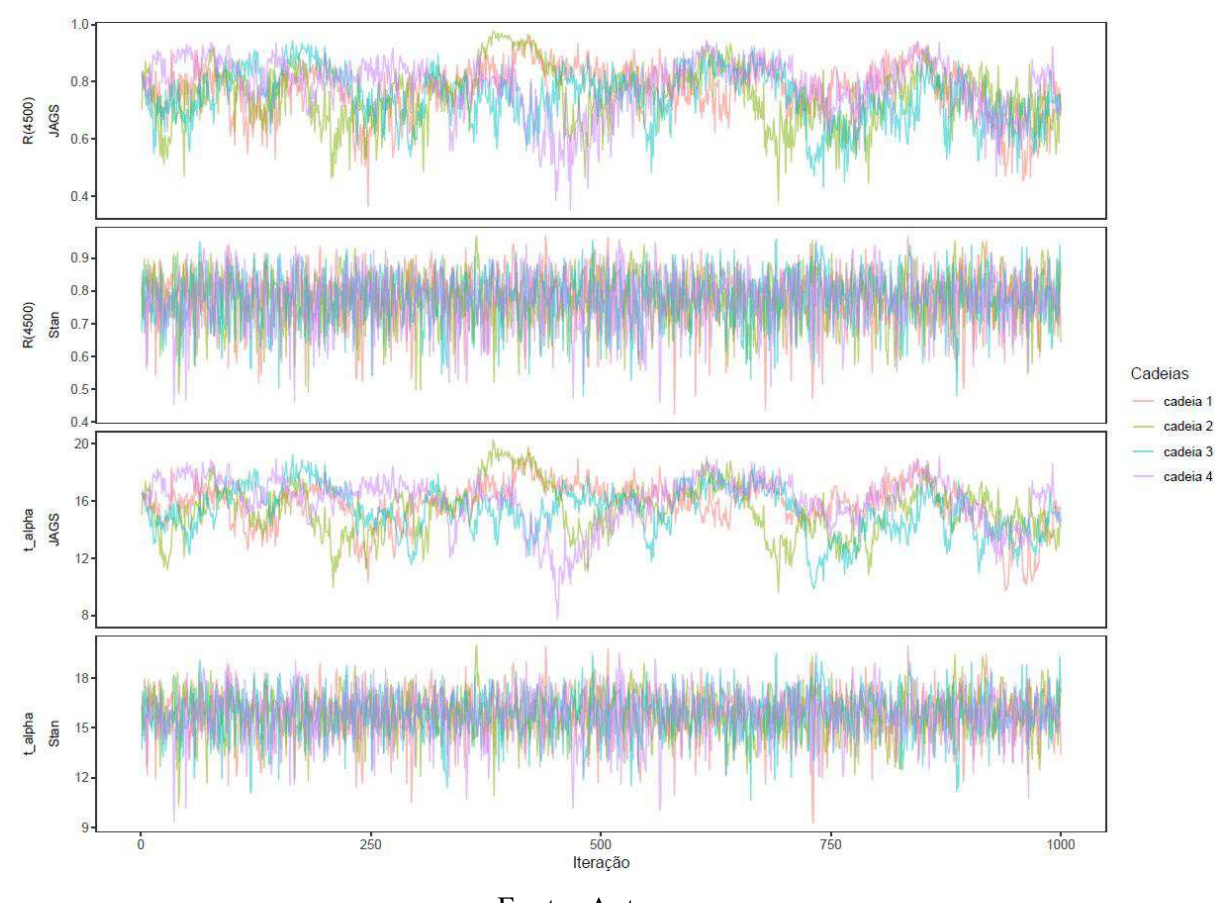

**Figura 8 -** *Traceplot* **análise de confiabilidade** 

Fonte: Autor

Para ambos os parâmetros se observa que as cadeias convergiram tanto nas simulações feitas no *JAGS*, quanto no *Stan.* Também foi plotado o gráfico da densidade das distribuições *a posteriori* de ambos os parâmetros (*R4500* e *talpha*) para efeito de comparação, conforme ilustrado na Figura 9 apresentada a seguir. O padrão de comportamento é o mesmo observado para os demais parâmetros observados anteriormente, a amostra obtida por meio do *Stan* se mostrou menos dispersa utilizando o mesmo número de simulações.

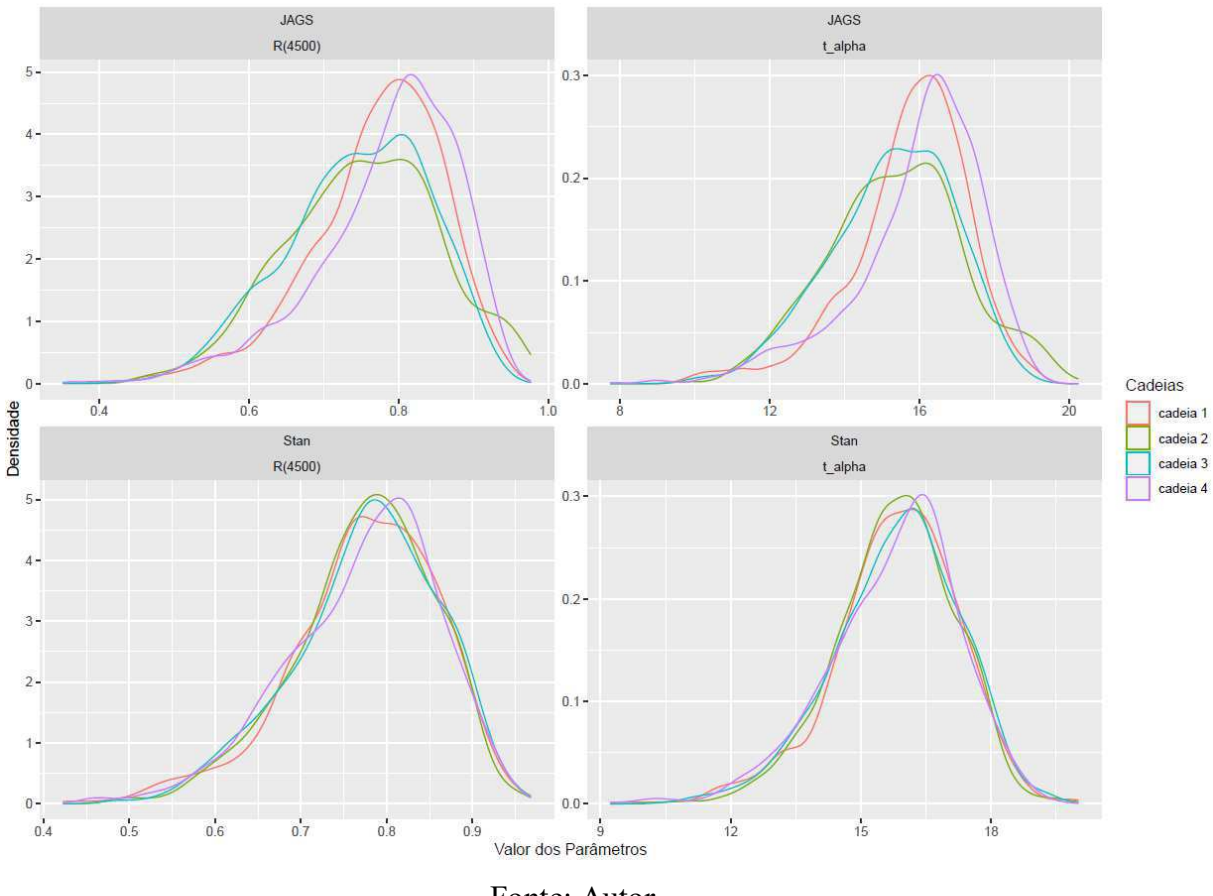

**Figura 9 - Gráfico de densidade das distribuições** *a posteriori* **para os parâmetros**  *R4500* **e** *t(0,1)*

Fonte: Autor

Desta forma, plotou-se os gráficos de confiabilidade, representado nas Figuras 10 e 11, a partir das amostras obtidas para os parâmetros *β* e *λ* que foram inseridos na função da Equação 18, para os *software*s *JAGS* e *Stan* respectivamente.

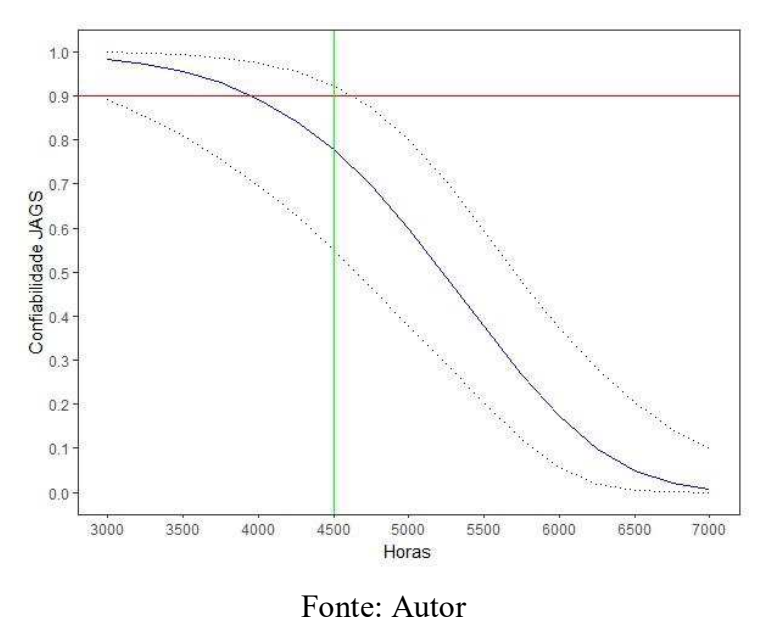

**Figura 10 – Gráfico de confiabilidade dos lasers para o** *software JAGS* 

**Figura 11- Gráfico de Confiabilidade para o** *software Stan*

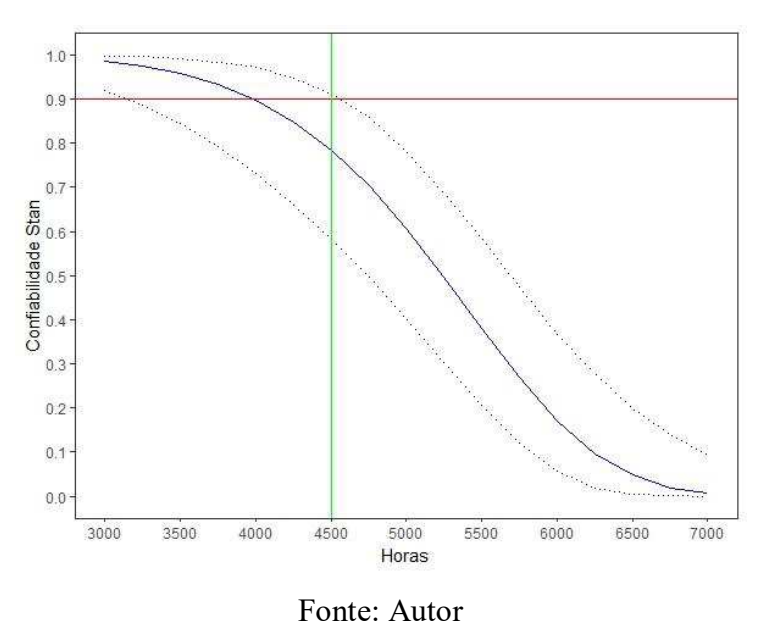

Os gráficos foram plotados com uma linha azul representando a mediana da confiabilidade para cada tempo avaliado, e os respectivos intervalos percentilicos com 95% de credibilidade foram marcados com as linhas pontilhadas pretas. Desta forma, fica evidente que ambos os *software*s cumpriram o objetivo de informar a respeito da confiabilidade dos lasers. Além disso, com base na amostra da distribuição *a posteriori* foi possível determinar por meio da utilização de ambos os *software*s, estimativas a respeito em tempos não avaliados nos experimentos (acima de 4000 horas) e seus respectivos intervalos com 95% de credibilidade.

Junto aos gráficos, foram plotadas uma linha verde e vermelha, que representam respectivamente a confiabilidade dos lasers após 4500 horas de uso *R(4500)*, e o tempo em que se garante apenas 10% de peças defeituosas *tα*.

Ambos os softwares se mostraram capazes de disponibilizar a função de confiabilidade dos lasers. Tanto o *JAGS* quanto o *Stan* foram capazes também de amostrar a confiabilidade para valores de tempo que não foram testados nos experimentos, ou seja, valores acima de 4000 horas. Visualmente, observa-se mais uma vez que o *JAGS* apresentou resultados cuja distribuição apresentou uma maior amplitude quando comparado com o *Stan*. O que corrobora os demais resultados observados neste trabalho.

### <span id="page-50-0"></span>**5 CONCLUSÕES**

A abordagem Bayesiana para a modelagem estatística vem se mostrando com cada vez mais aplicabilidade atualmente, devido a possibilidade de geração de dados que extrapolam as observações e de se inserção de conhecimento prévio. Estes avanços se devem graças à popularização da computação e de *softwares* como o *JAGS* e o *Stan,* que promoveram uma maior difusão de pesquisas. Neste trabalho buscou-se comparar ambos os *softwares* para a geração de um modelo de degradação de lasers e comparar os resultados obtidos em cada um. Os resultados obtidos mostram que o *Stan* possui uma qualidade de geração de amostras *a posteriori* superior ao *JAGS* para o modelo analisado, pois a partir de MCMC com os mesmos parâmetros, o *Stan* foi capaz de apresentar uma amostra *a posteriori* com menor dispersão dos dados, um maior tamanho efetivo da cadeia, e menos autocorrelação dos dados. A única desvantagem perante ao *JAGS* é o tempo de processamento, que foi cerca de quatorze vezes maior. Destaca-se neste trabalho a viabilidade do uso de ambos os *softwares* para a realização de análises de confiança, contudo uma preferência para o *Stan* devido às características mencionadas.

### <span id="page-51-0"></span>**REFERÊNCIAS BIBLIOGRÁFICAS**

ASSUNÇÃO, G. O. **Comparação entre algoritimos MCMC para inferência bayesiana em modelos dicotômicos da TRI**. Universidade Federal de Minas Gerais. Belo Horizonte, p. 91. 2019.

BARKER, R. J.; LINK, W. A. **Baysian Inference. With Ecological Examples**. Londres: Elsevier, 2010.

BERAHA, M.; FALCO, D.; GUGLIELMI, A. JAGS, NIMBLE, Stan: a detailed comparison among Bayesian MCMC software. **Arxiv**, 20 Julho 2021.

DONOVAN, T. M.; MICKEY, R. M. **Bayesian Statistics for Beginners A Step-by-Step Approach**. 1ª. ed. Oxford: Oxford Univerity Press, 2019.

ETZ, A. Introduction to the Concept of Likelihood and Its Applications. **Association for Psychological Science**, Irvine, 2018. 60-69.

FERREIRA, J. C.; FREITAS, M. A.; COLOSIMO, E. A. Degradation data analysis for samples under unequal operating conditions: a case study on train wheels. **Journal of Applied Statistics**, Belo Horizonte, 17 Setembro 2012. 2721–2739.

FREITAS, M. A. et al. Reliability assessment using degradation models: Bayesian and classical approaches. **Pesquisa Operacional**, Rio de Janeiro, 2010. 195-219.

GELFAND, A. E.; SMITH, A. F. M. Sampling-Based Approaches to Calculating Marginal Densities. **Journal of the American Statistical Association**, Junho 1990. 398-409.

HAMADA, M. Using Degradation Data to Assess Reliability. **Quality Engineering**, Londres, 15 Fevereiro 2007. 615-620.

HAMADA, M. S. et al. **Bayesian Relability**. 1ª. ed. Nova Iorque: Springer, 2008.

INGLIS, A. et al. **JAGS:** Just Another Gibbs Sampler. Maynooth: [s.n.], 2018. 20 p.

IRIZARRY, R. A. **Data Analysis and Prediction Algorithms with R**. [S.l.]: Leanpub, 2019.

KRUSCHKE, J. K. **Doing Bayesian Data Analysis A Tutorial with R, JAGS and Stan**. 2ª. ed. Londres: Elsevier, 2014.

MEEKER, W. Q.; ESCOBAR, L. A. **Statistical Methods for Reliability Data**. 1ª. ed. Nova Iorque: Wiley-Interscience Publication, 1998.

PENG, R. D. **R Programming for Data Science**. [S.l.]: Leanpub, 2015.

PLUMMER, M. JAGS Version 4.3.0 user manual, 28 Junho 2017. Disponivel em: <https://people.stat.sc.edu/hansont/stat740/jags\_user\_manual.pdf>. Acesso em: 29 Novembro 2022.

PLUMMER, M. rjags: Bayesian Graphical Models using MCMC, 2022.

PLUMMER, M. et al. CODA: Convergence Diagnosis and Output Analysis for MCMC.

**R News**, 6, 2006. 7-11. Disponivel em: <https://journal.r-project.org/archive/>.

SOODEJANI, T.; TABATABAEI, S. M.; MAHMOUDIMANESH, M. Bayesian statistics versus classical statistics in survival analysis: an applicable example. **American Journal of Cardiovascular Disease**, Madison, 4 Novembro 2011. 484-488.

STAN DEVELOPMENT TEAM. RStan: the R interface to Stan, version 2.26.13. Disponivel em: <https://mc-stan.org/>.

THE Weibull Distribution. **R Documentation**. Disponivel em: <https://stat.ethz.ch/Rmanual/R-devel/library/stats/html/Weibull.html>. Acesso em: 5 Junho 2022.

VAN DE SCHOOT, R. et al. Bayesian Statistics and modeling. **Nature Reviews**, Utrecht, 14 January 2021. 1-26.